# Introduction to Galaxy

# Boyce Thompson Institute & Cornell University July 21, 2016

Dave Clements
Galaxy Team
Johns Hopkins University

http://galaxyproject.org/

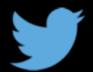

#usegalaxy @galaxyproject

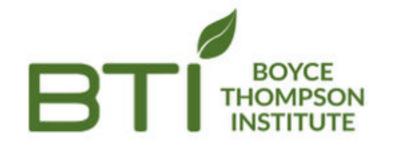

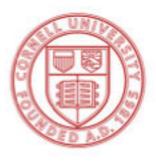

Cornell University

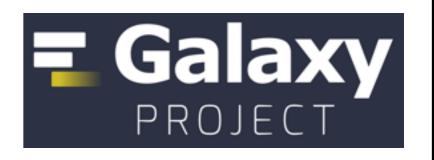

# Agenda

```
9:00 Welcome
     Basic Analysis with Galaxy
9:20
      Break
10:45
11:00 Basic Analysis into Reusable Workflows
     Lunch (on your own)
12:20
     RNA-Seq Analysis, Part I
 1:20
      Break
2:50
3:05 RNA-Seq Analysis, Part II
      Launch your own Galaxy with AWS
4:30
5:00
      Done
```

## bit.ly/btigxy

#### Goals

Provide an introduction to using Galaxy for bioinformatic analysis. Demonstrate how Galaxy can help you explore and learn options, perform analysis, and then share, repeat, and reproduce your analyses.

This workshop does cover RNA-Seq but you won't be an expert at the end of the workshop. You will know enough to get started, and how to use Galaxy to learn more.

#### What is Galaxy?

#### **Keith Bradnam's definition:**

"A web-based platform that provides a simplified interface to many popular bioinformormatics tools."

From

"13 Questions You May Have About Galaxy"

http://bit.ly/13questions

## Galaxy is available several ways ...

http://galaxyproject.org

#### As a free for everyone service on the web: usegalaxy.org

Shared Data -

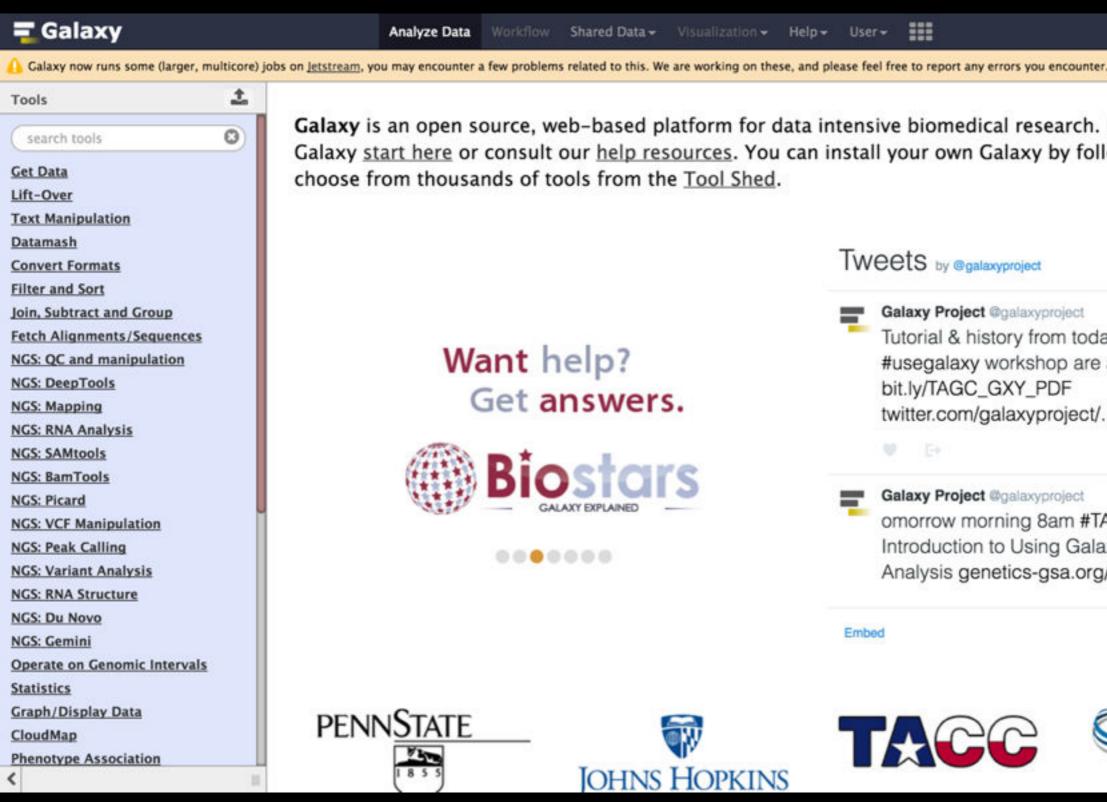

Galaxy is an open source, web-based platform for data intensive biomedical research. If you are new to Galaxy start here or consult our help resources. You can install your own Galaxy by following the tutorial and choose from thousands of tools from the Tool Shed.

> Want help? Get answers.

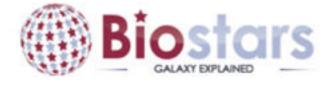

000000

Tweets by @galaxyproject Galaxy Project @galaxyproject Tutorial & history from today's #TAGC16 #usegalaxy workshop are at: bit.ly/TAGC\_GXY\_PDF twitter.com/galaxyproject/... Galaxy Project @galaxyproject omorrow morning 8am #TAGC16: An Introduction to Using Galaxy for Genetic Data Analysis genetics-gsa.org/genetics/2016/... Embed View on Twitter

PENNSTATE

Analyze Data

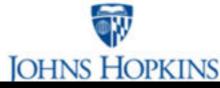

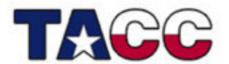

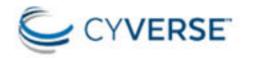

Using 0%

### Galaxy is available as Open Source Software

Galaxy is installed in locations around the world.

http://getgalaxy.org

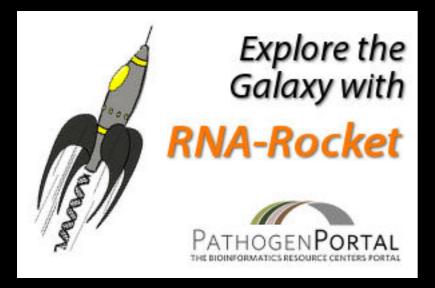

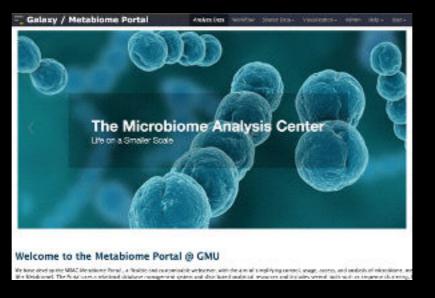

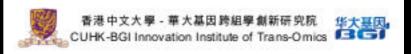

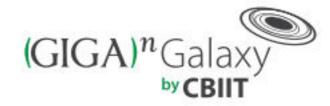

Integrated publishing of workflows from  $(GlGA)^n$  SCIEN

## Cistrome

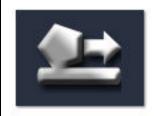

A Galaxy Server dedicated to ChIP-\* analysis

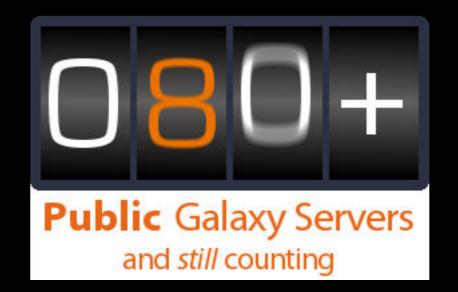

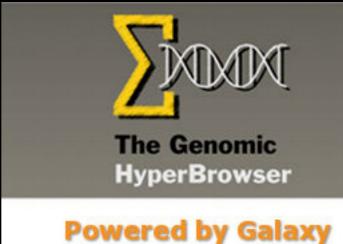

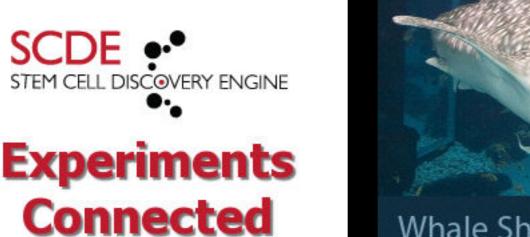

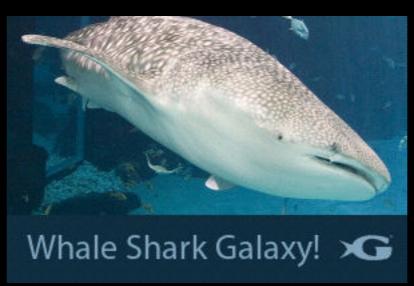

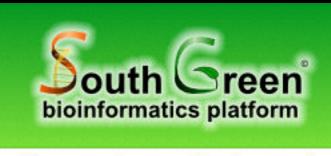

Genomic analysis tools for southern and Mediterranean plants

bit.ly/gxyServers

#### Galaxy is available on the Cloud

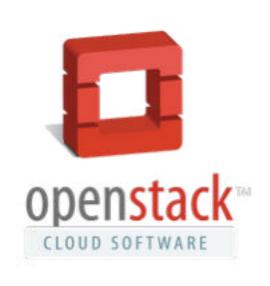

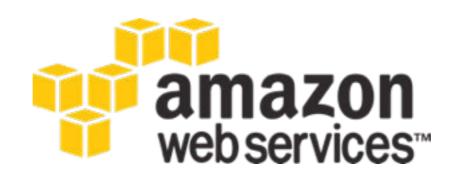

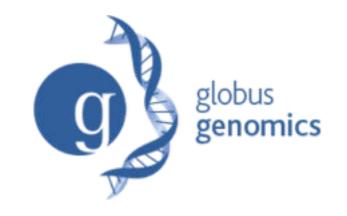

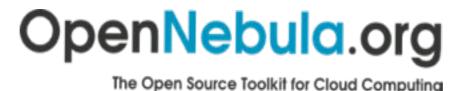

#### We are using this today

http://aws.amazon.com/education http://globus.org/ http://wiki.galaxyproject.org/Cloud

# Galaxy on the Cloud: Galaxy CloudMan http://usegalaxy.org/cloud

- Start with a fully configured and populated (tools and data) Galaxy instance.
- Allows you to scale up and down your compute assets as needed.
- Someone else manages the data center

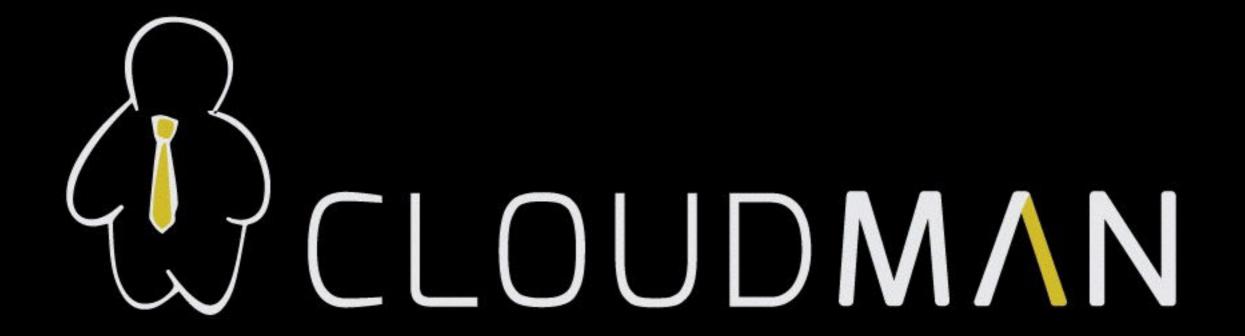

## Agenda

9:00 Welcome 9:20 Basic Analysis with Galaxy Break 10:45 Basic Analysis into Reusable Workflows 11:00 Lunch (on your own) 12:20 RNA-Seq Analysis, Part I 1:20 Break 2:50 RNA-Seq Analysis, Part II 3:05 Launch your own Galaxy with AWS 4:30

5:00

Done

## bit.ly/btigxy

#### Quick Poll: Are you ...

1. A bioinformatics novice

2. A bioinformatics apprentice

3. A bioinformatics guru

Yes, those are your only choices.

http://galaxyproject.org

# Basic Analysis

Which exons have most overlapping Repeats?

Use Human, HG38, GENCODE v24, Chromosome 22

> cloud1.galaxyproject.org cloud2.galaxyproject.org cloud5.galaxyproject.org

# Exons & Repeats: A General Plan

- Get some data
  - Get Data → UCSC Table Browser
- Identify which exons have Repeats
- Count Repeats per exon
- Visualize, save, download, ... exons with most Repeats

(~ http://usegalaxy.org/galaxy101)

summary/statistics

get output

#### **Table Browser**

Use this program to retrieve the data associated with a track in text format, to calculate intersection DNA sequence covered by a track. For help in using this application see <u>Using the Table Browse</u> this form, the <u>User's Guide</u> for general information and sample queries, and the OpenHelix Table presentation of the software features and usage. For more complex queries, you may want to us To examine the biological function of your set through annotation enrichments, send the data to go for use with diverse computational tools. Refer to the <u>Credits</u> page for the list of contributors and these data. All tables can be downloaded in their entirety from the <u>Sequence and Annotation Downloaded</u>

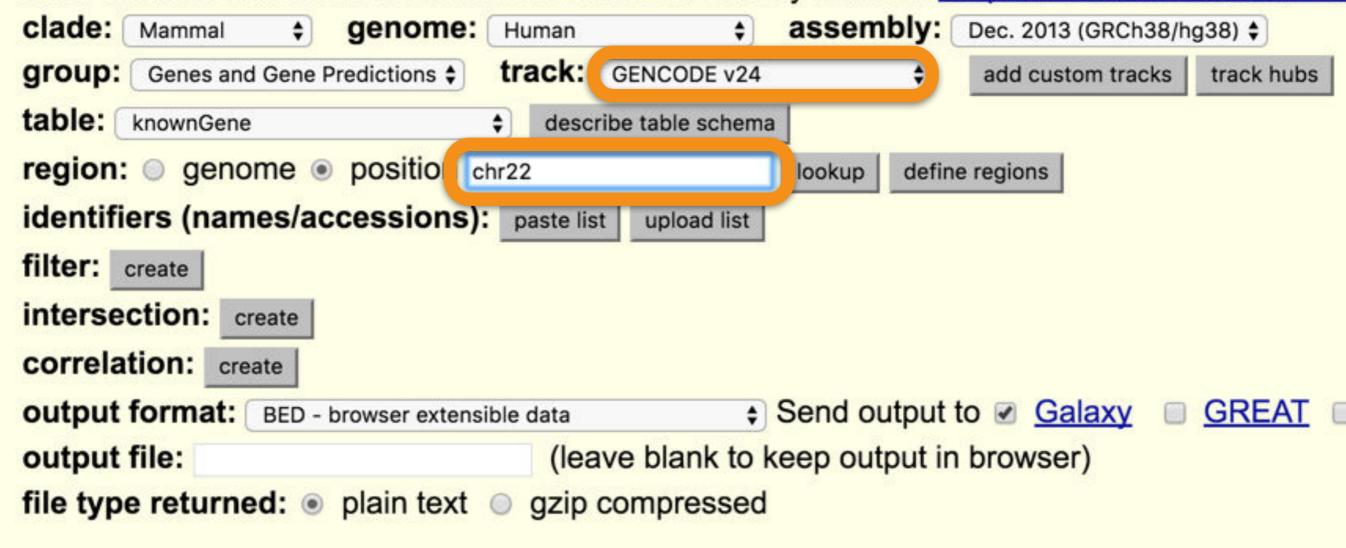

Mirrors

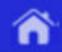

#### Output knownGene as BED

Genomes

Include <u>custom track</u> header:

```
name= tb_knownGene

description= table browser query on knownGene

visibility= pack $

url=
```

#### Create one BED record per:

- Whole Gene
- Upstream by 200 bases
- Exons plusbases at each end
- Introns plus o bases at each end
- 5' UTR Exons
- Coding Exons
- 3' UTR Exons
- Downstream by 200 bases

Note: if a feature is close to the beginning or end of a chromosome and upstream/downstrea in order to avoid extending past the edge of the chromosome.

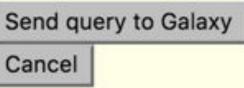

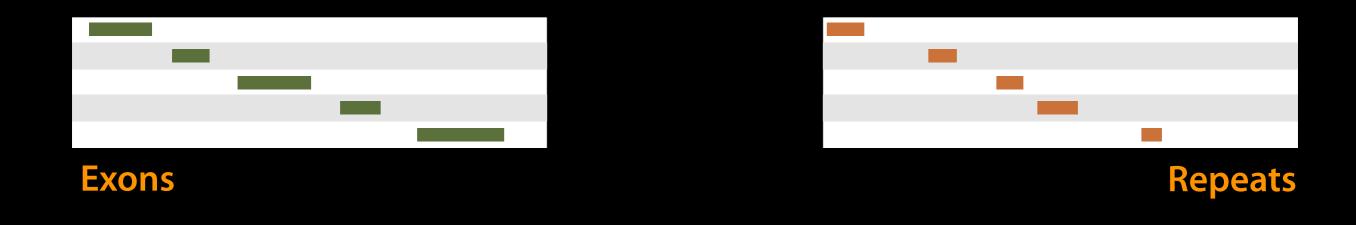

(Identify which exons have Repeats)

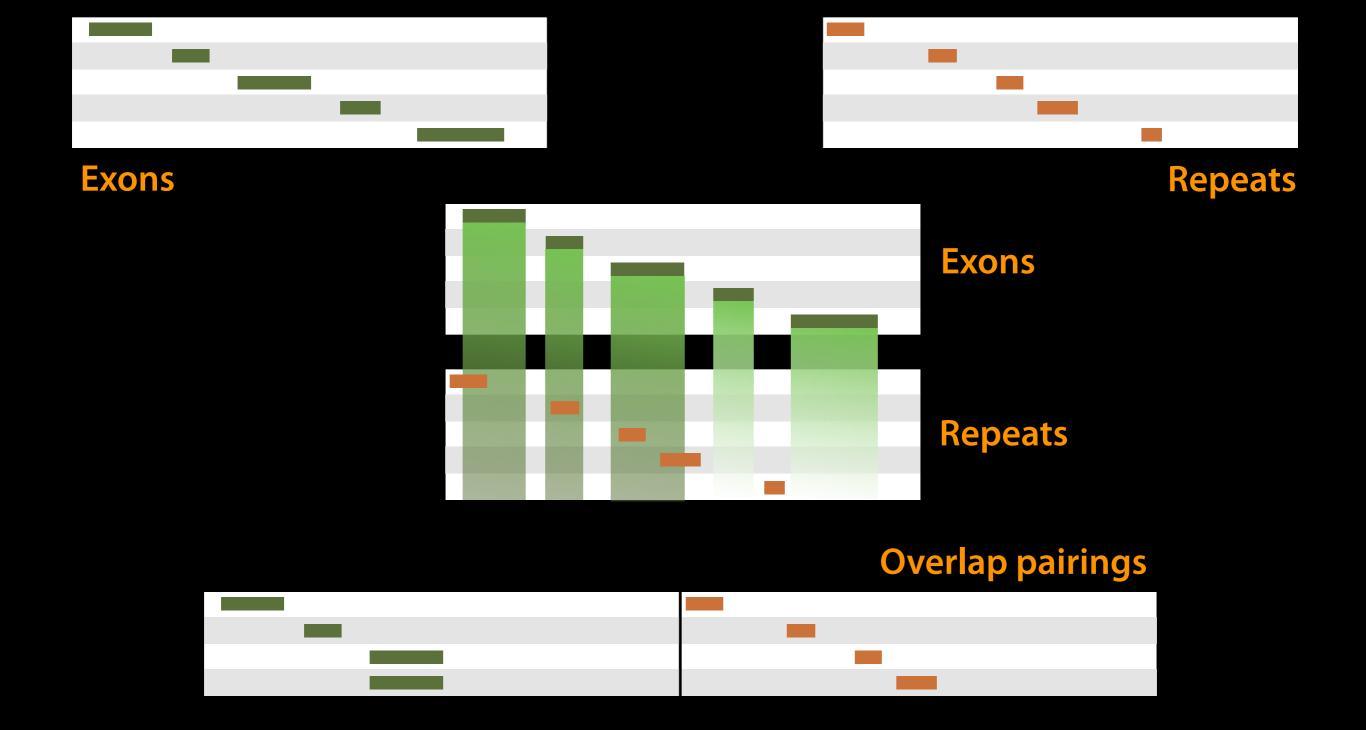

# Operate on Genomic Intervals → Join (Identify which exons have Repeats)

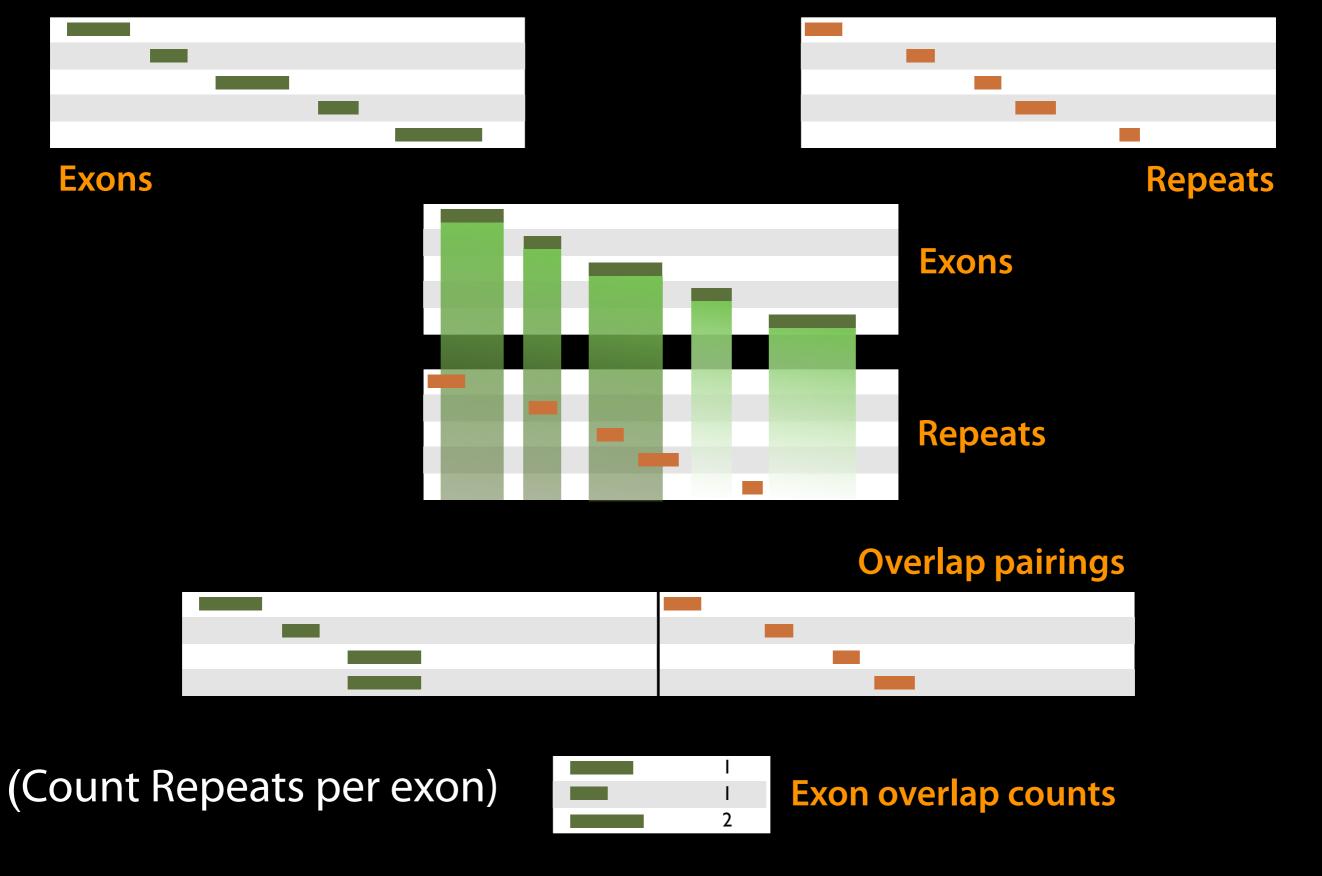

#### Join, Subtract, and Group → Group

Published History: Exons with overlapping repeats, basic

# Yay!

We have exon names and counts!

We are now going to extend that work.

Let's create a copy of this history that we will extend.

# Exons & Repeats: Pick an Exercise

- 1. Report the number of overlapping repeats every exon has (including exons with 0 overlapping repeats.)
- 2. Output the list of exons that have overlapping repeats, in BED format. Set the score column be the number of overlapping repeats that exon has.

Everything you need will be in these toolboxes

- Text manipulation (cut is particularly useful)
- Operate on genomic intervals
- Join, subtract and group
- Filter and sort

# But first, create a login

Don't need to login to use Galaxy, but do need one to use all its features

Use an email address you can remember.

Use a low security password.

This account will go away on Wednesday night.

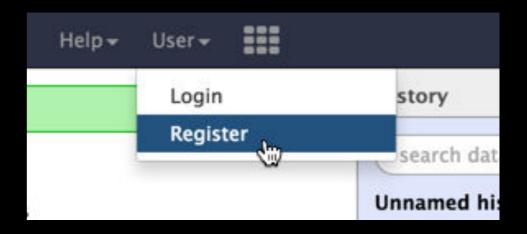

| Email address:                                                                                                    |                 |
|----------------------------------------------------------------------------------------------------|-----------------|
| Password:                                                                                                    |                 |
| Confirm password:                                                                                                  |                 |
| Public name:                                                                                                    |                 |
| Your public name is an identifier that you share publicly. Public names must only lower-case letters, numbers, and | be at least thr |

# Second, name your existing history

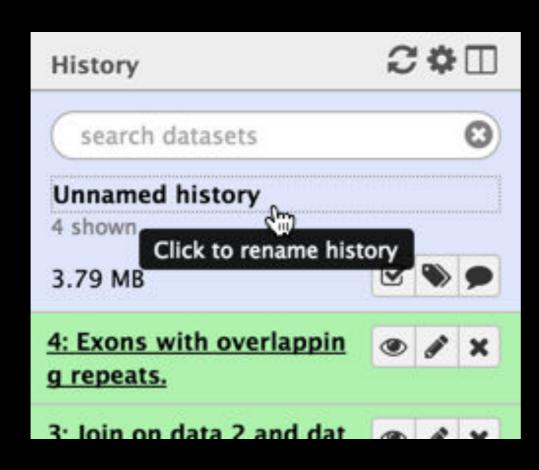

Give your existing history a meaningful name.

# 3rd, make a copy of your history

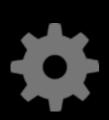

(cog) → Copy History Name the copy based on the exercise you pick

Becomes your new current history.

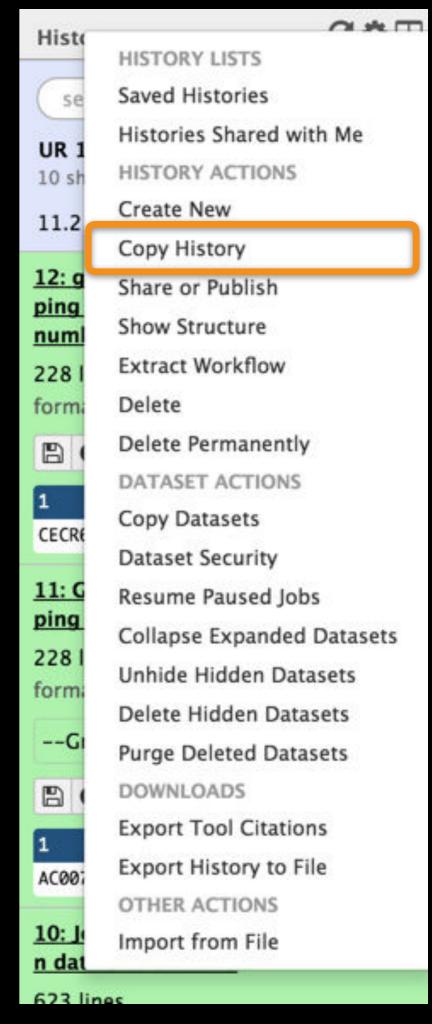

# All exons, even those with no overlap

Can take advantage of fact that scores are already 0. Join, subtract and group not a bad place to start.

Published History: Exons with number of overlapping repeats, including 0

## List of exons with overlaps, in BED

Can be done in two steps, one of them a Cut, plus an edit attributes step at the end:

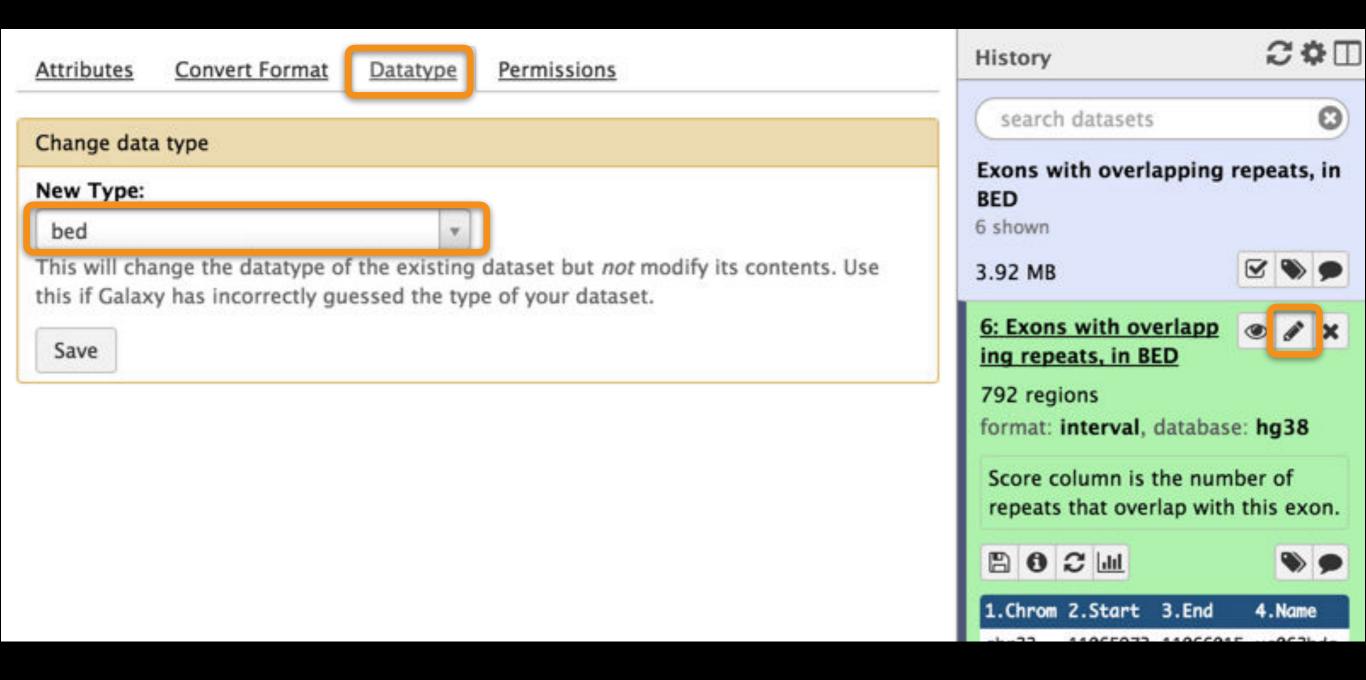

Published History: Exons with overlapping repeats, in BED

# Agenda

- 9:00 Welcome
- 9:20 Basic Analysis with Galaxy
- 10:45 Break
- 11:00 Basic Analysis into Reusable Workflows
- 12:20 Lunch (on your own)
  - 1:20 RNA-Seq Analysis, Part I
  - 2:50 Break
  - 3:05 RNA-Seq Analysis, Part II
  - 4:30 Launch your own Galaxy with AWS
  - 5:00 Done

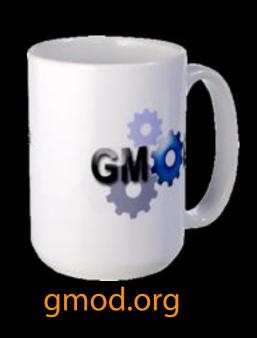

### bit.ly/btigxy

# Agenda

9:00 Welcome 9:20 Basic Analysis with Galaxy 10:45 Break 11:00 Basic Analysis into Reusable Workflows Lunch (on your own) 12:20 RNA-Seq Analysis, Part I 1:20 Break 2:50 RNA-Seq Analysis, Part II 3:05 Launch your own Galaxy with AWS 4:30 5:00 Done

## bit.ly/btigxy

#### Some Galaxy Terminology

#### **Dataset:**

Any input, output or intermediate set of data + metadata

#### **History:**

A series of inputs, analysis steps, intermediate datasets, and outputs

#### Workflow:

A series of analysis steps

Can be repeated with different data

#### Exons and Repeats *History* → Reusable *Workflow?*

- The analysis we just finished was about
  - Human chr22
  - Overlap between exons and repeats
  - And then rolling that up to genes
- But, ...
  - is there anything inherent in the analysis about humans, exons or repeats?

#### Get back to the original history

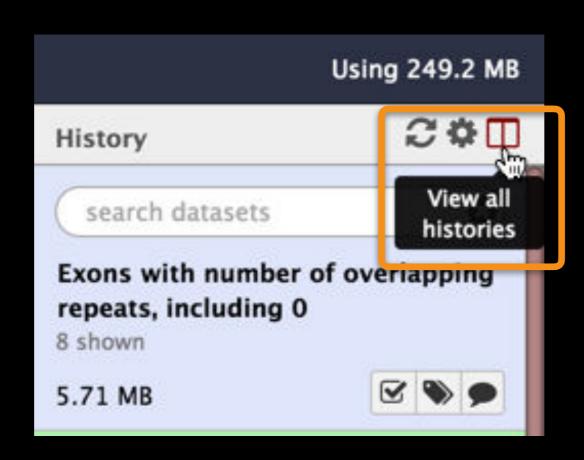

#### Create a Workflow from a History

#### **Extract Workflow from history**

Create a workflow from this history. Edit it to make some things clearer.

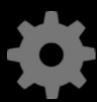

(cog) → Extract Workflow

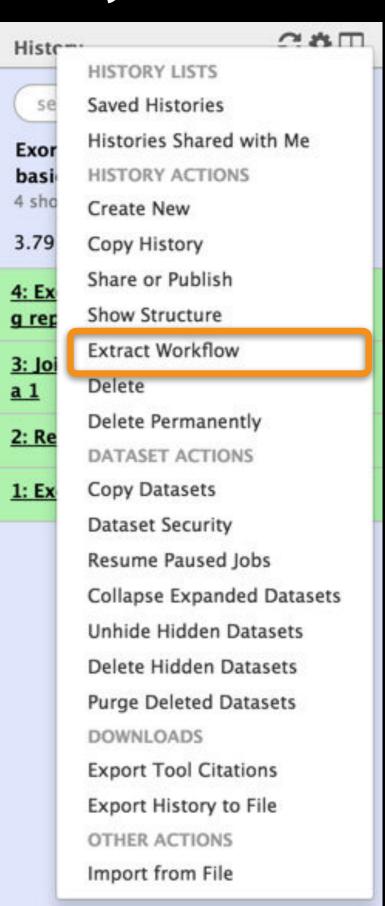

### Create a Workflow from a History: ...

The following list contains each tool that was run to create the datasets in your current history. Please select those that you wish to include in the workflow.

Tools which cannot be run interactively and thus cannot be incorporated into a workflow will be shown in gray.

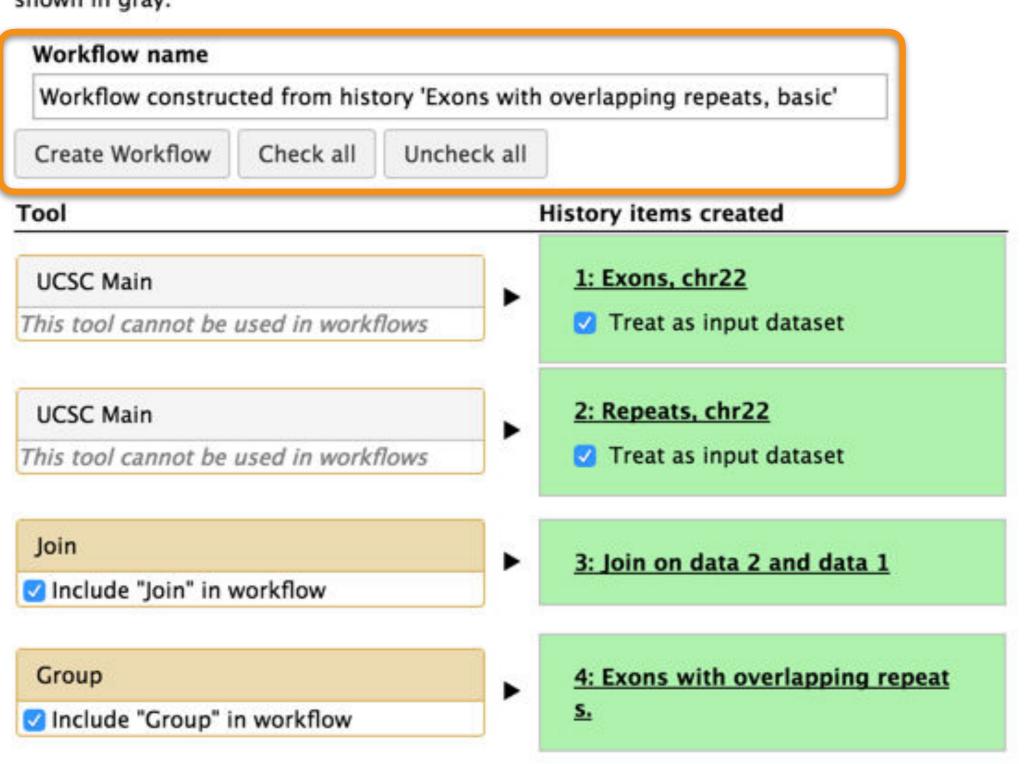

#### Workflow editor

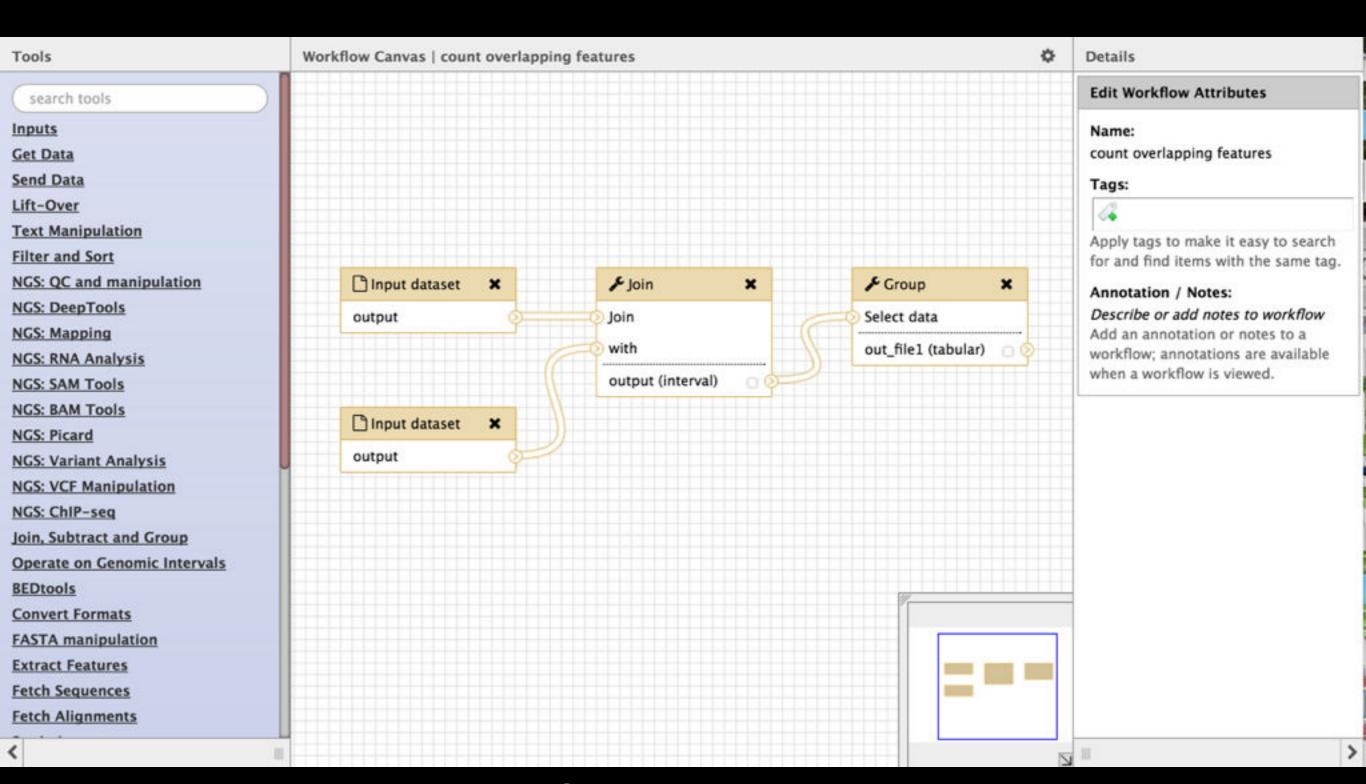

Published Workflow: Feature Overlap Counting

### Workflow editor: save your changes

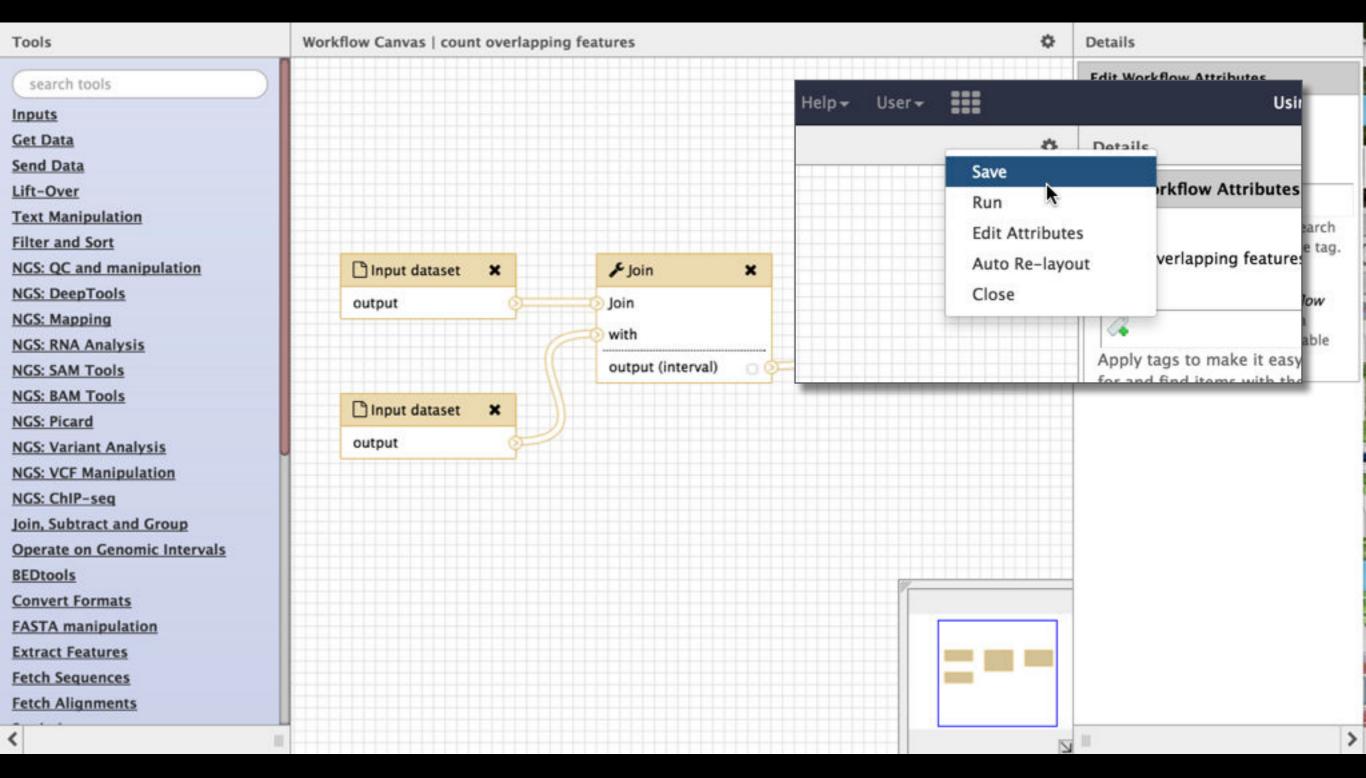

Published Workflow: Feature Overlap Counting

#### **Workflow Testing**

Guided: rerun with same inputs
Workflow → Run
Did that work?

On your own:

Count # of exons overlapping each repeat

Did that work? Why not?

Edit workflow: doc assumptions

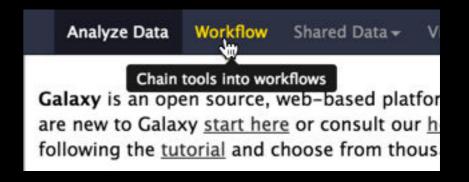

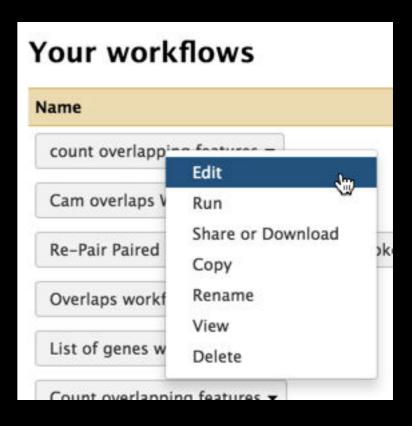

Published Workflow: Feature Overlap Counting

# Workflows: Sweet spots

Short, well-defined tasks, with well-defined inputs and outputs.

Analysis pipelines for large experiments with many samples where sample and data preparation protocols are the same throughout.

## Agenda

- 9:00 Welcome
- 9:20 Basic Analysis with Galaxy
- 10:45 Break
- 11:00 Basic Analysis into Reusable Workflows
- 12:20 Lunch (on your own)
  - 1:20 RNA-Seq Analysis, Part I
  - 2:50 Break
  - 3:05 RNA-Seq Analysis, Part II
  - 4:30 Launch your own Galaxy with AWS
  - 5:00 Done

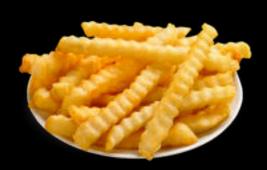

## Agenda

9:00 Welcome 9:20 Basic Analysis with Galaxy 10:45 Break 11:00 Basic Analysis into Reusable Workflows 12:20 Lunch (on your own) 1:20 RNA-Seq Analysis, Part I Break 2:50 RNA-Seq Analysis, Part II 3:05 Launch your own Galaxy with AWS 4:30 Done 5:00

## bit.ly/btigxy

#### Quick Poll: Are you ...

1. An RNA-Seq novice

2. An RNA-Seq apprentice

3. An RNA-Seq guru

Yes, those are your only choices.

http://galaxyproject.org

## RNA-Seq Analysis: Get the Data

Shared Data → Data Libraries → Training → RNA-Seq\*

→ UC-Davis → Raw Reads

Select first two

MeOH\_REP1\_R1

MeOH REP1 R2

Import into a new history

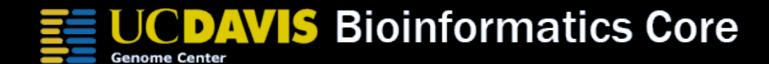

\* RNA-Seq example datasets from the 2013 UC Davis Bioinformatics Short Course. http://bit.ly/ucdbsc2013

## NGS Data Quality Control

- FASTQ format
- Examine quality in an RNA-Seq dataset
- Trim/filter as we see fit, hopefully without breaking anything.

Quality Control is not sexy.

But it is vital.

#### What is FASTQ?

- Specifies sequence (FASTA) and quality scores (PHRED)
- Text format, 4 lines per entry

```
@SEQ_ID
GATTTGGGGTTCAAAGCAGTATCGATCAAATAGTAAATCCATTTGTTCAACTCACAGTTT
+
!''*((((***+))%%%++)(%%%%).1***-+*''))**55CCF>>>>>CCCCCCC65
```

FASTQ is such a cool standard, there are 3 (or 5) of them!

#### NGS Data Quality: Assessment tools

## NGS QC and Manipulation → FastQC Generates summary quality information.

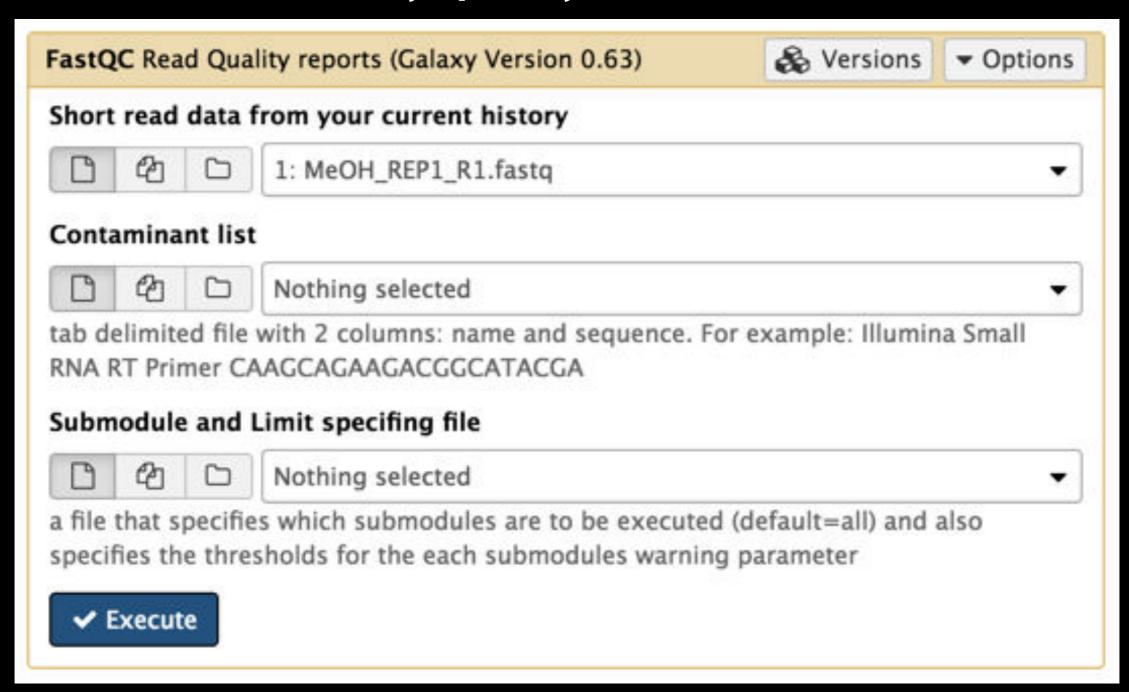

http://bit.ly/FastQCBoxPlot

#### NGS Data Quality: Assessment tools

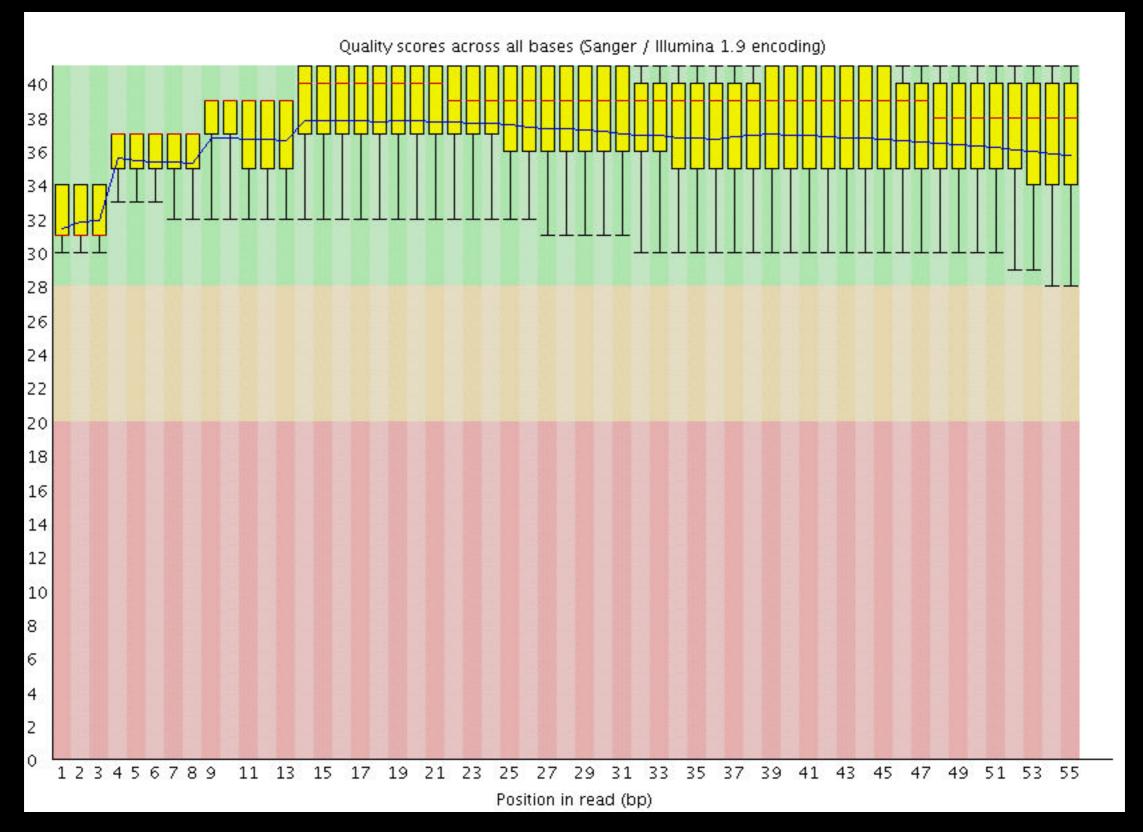

http://bit.ly/FastQCBoxPlot

## NGS Data Quality: Sequence bias at front of reads?

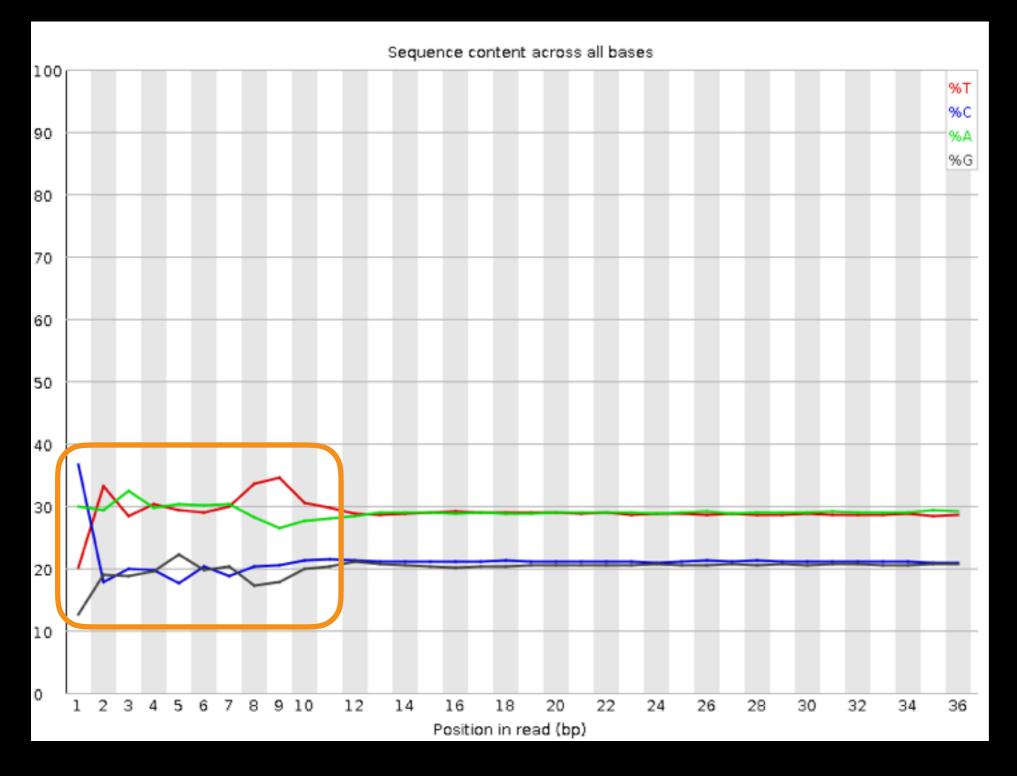

From a sequence specific bias that is caused by use of random hexamers in library preparation.

Hansen, et al., "Biases in Illumina transcriptome sequencing caused by random hexamer priming" *Nucleic Acids Research*, Volume 38, Issue 12 (2010)

### **Common Trimming options**

- Drop the first n columns from your reads
- Drop the last n columns from your reads
- Sliding window approach: only keep regions that are above a specified quality threshold
- Keep or drop whole read based on overall quality

#### **Common Trimming Pitfalls**

#### **Broken Pairs**

Often, one side of a pair passes QC, while the other does not.

Broken pairings can affect results in subtle or drastic ways

#### Short short reads.

QC may reduce reads to a length at which their mapping is no longer meaningful.

## Need help with Trimming? (and anything else)

That's a whole lotta options...

Choices you make now have impact on downstream tools

NGS = a whole lotta options in general

What to do?

#### How to better understand bioinformatics & Galaxy

- Experiment. (You are already used to the idea and)
   Galaxy makes it easy
- Read tool documentation and tool and method review papers
- Get Help!
  - http://biostars.org/
  - http://seqanswers.com/
  - https://biostar.usegalaxy.org/
  - http://galaxyproject.org/search

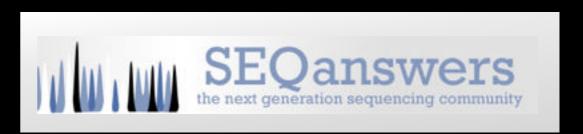

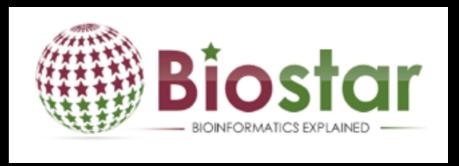

#### Trimmomatic to the rescue

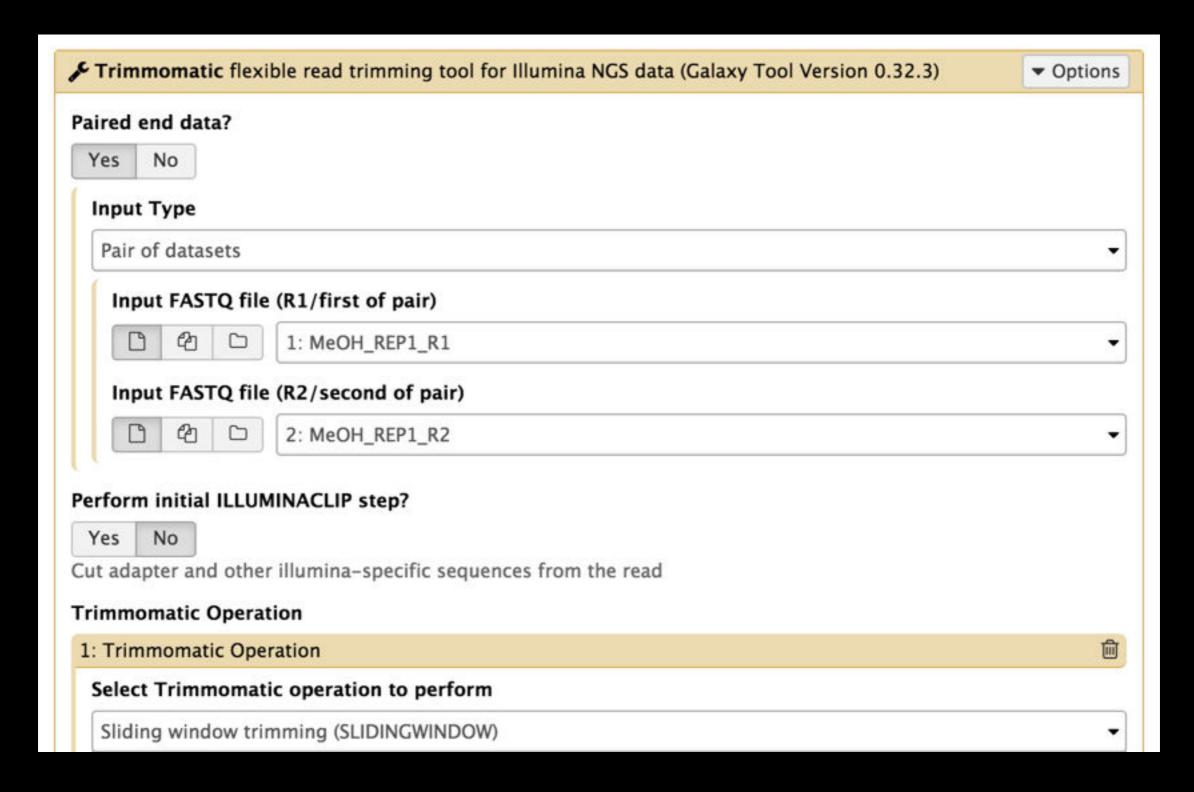

Bolger, A.M., Lohse, M., & Usadel, B. (2014). Trimmomatic: A flexible trimmer for Illumina Sequence Data. *Bioinformatics*, doi: 10.1093/bioinformatics/btu170

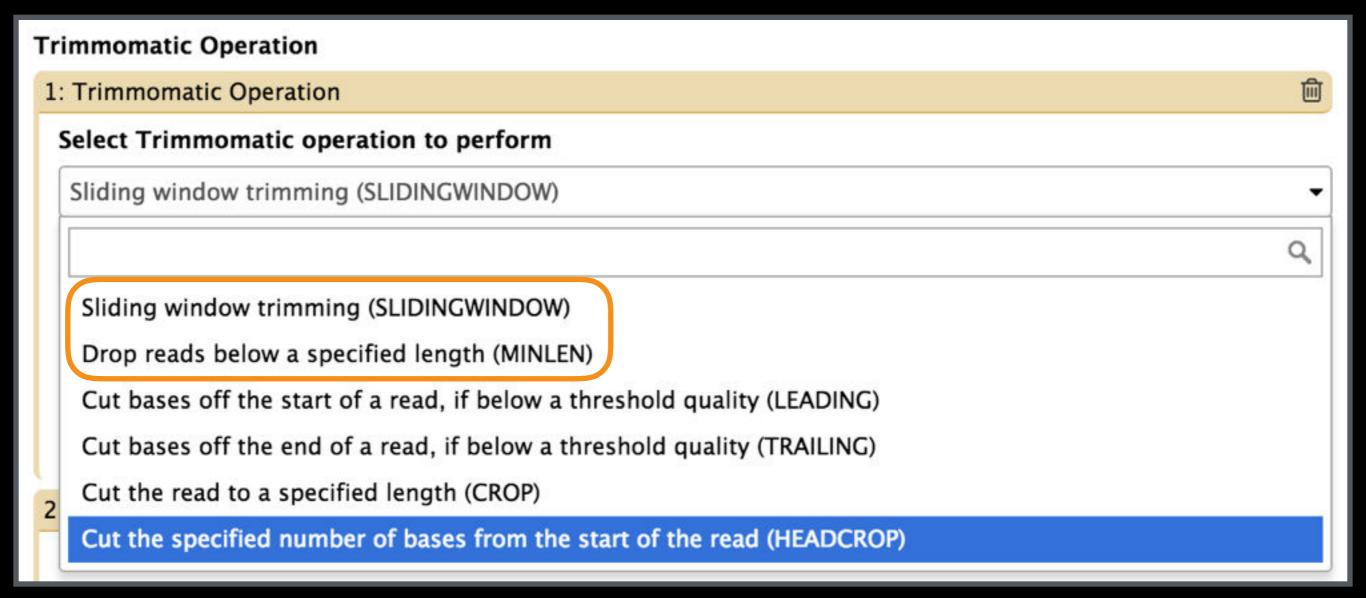

## Trimmomatic preserves read pairing

Multiple filters can be run in arbitrary order

We'll use sliding window, followed by minimum length.

#### Run FastQC on post-Trimmatic Datasets

NGS QC and Manipulation → FastQC

Now, let's see what changed

## Scratchbook: View multiple datasets

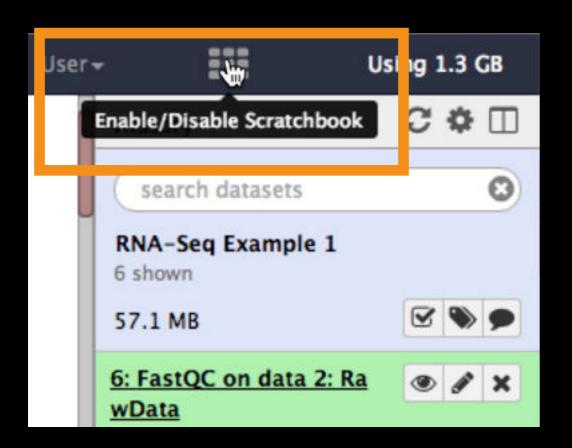

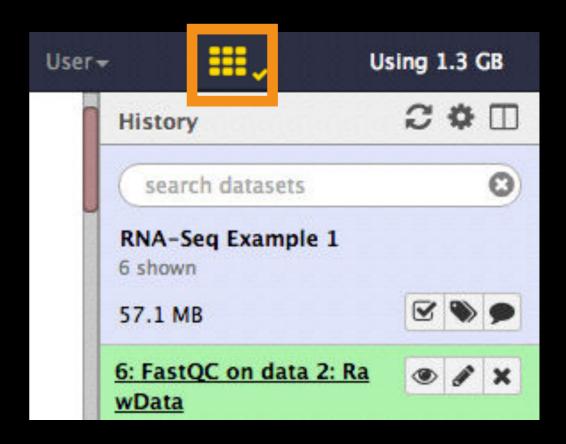

#### And the icon turns yellow!

Poke the pre-Trimmomatic reverse read FastQC report in the eye, and then poke the post-Trimmomatic FastQC report in the eye.

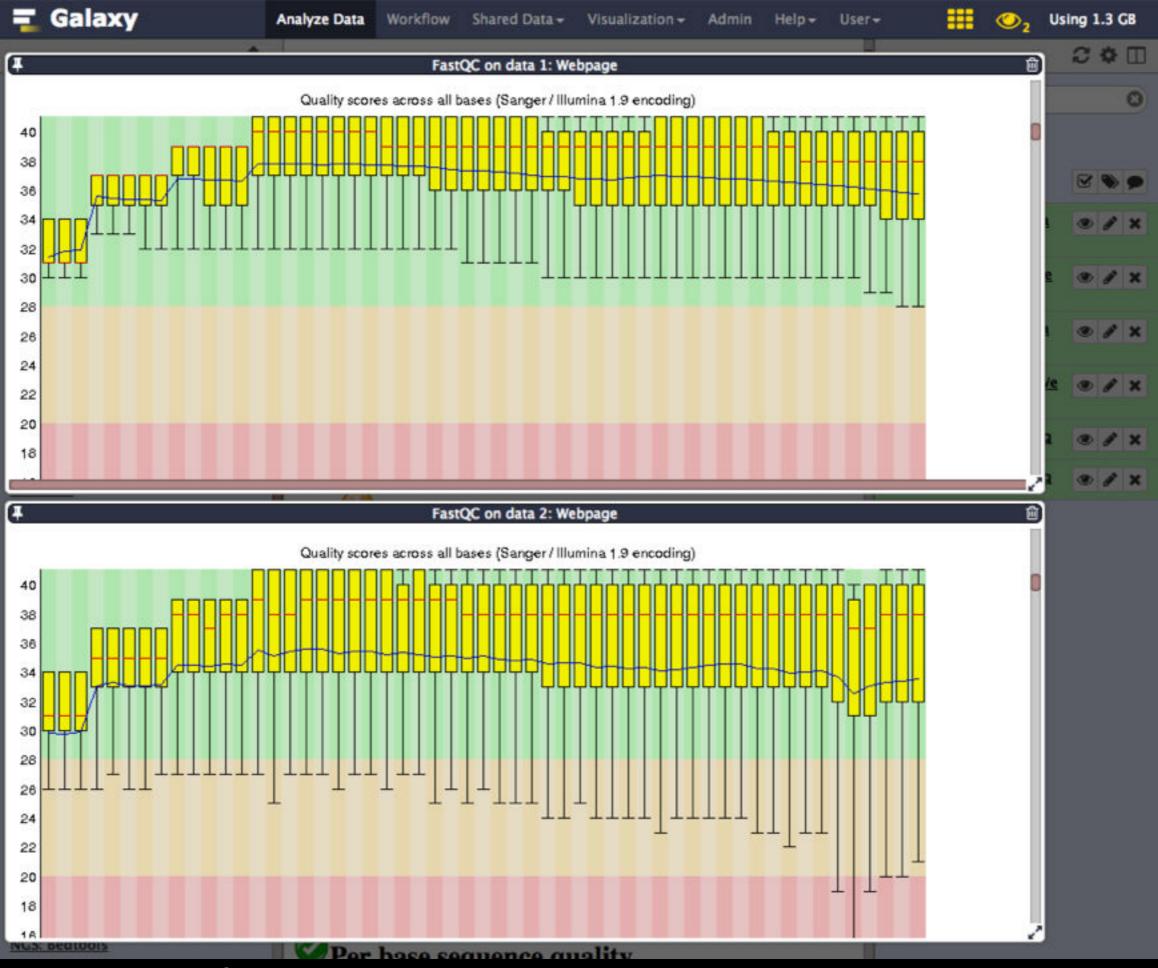

And after some resizing and scrolling you see this

### **NGS Data Quality Assessment**

Now, just 10 more datasets to go!

#### Your Friend: The Multiple datasets button

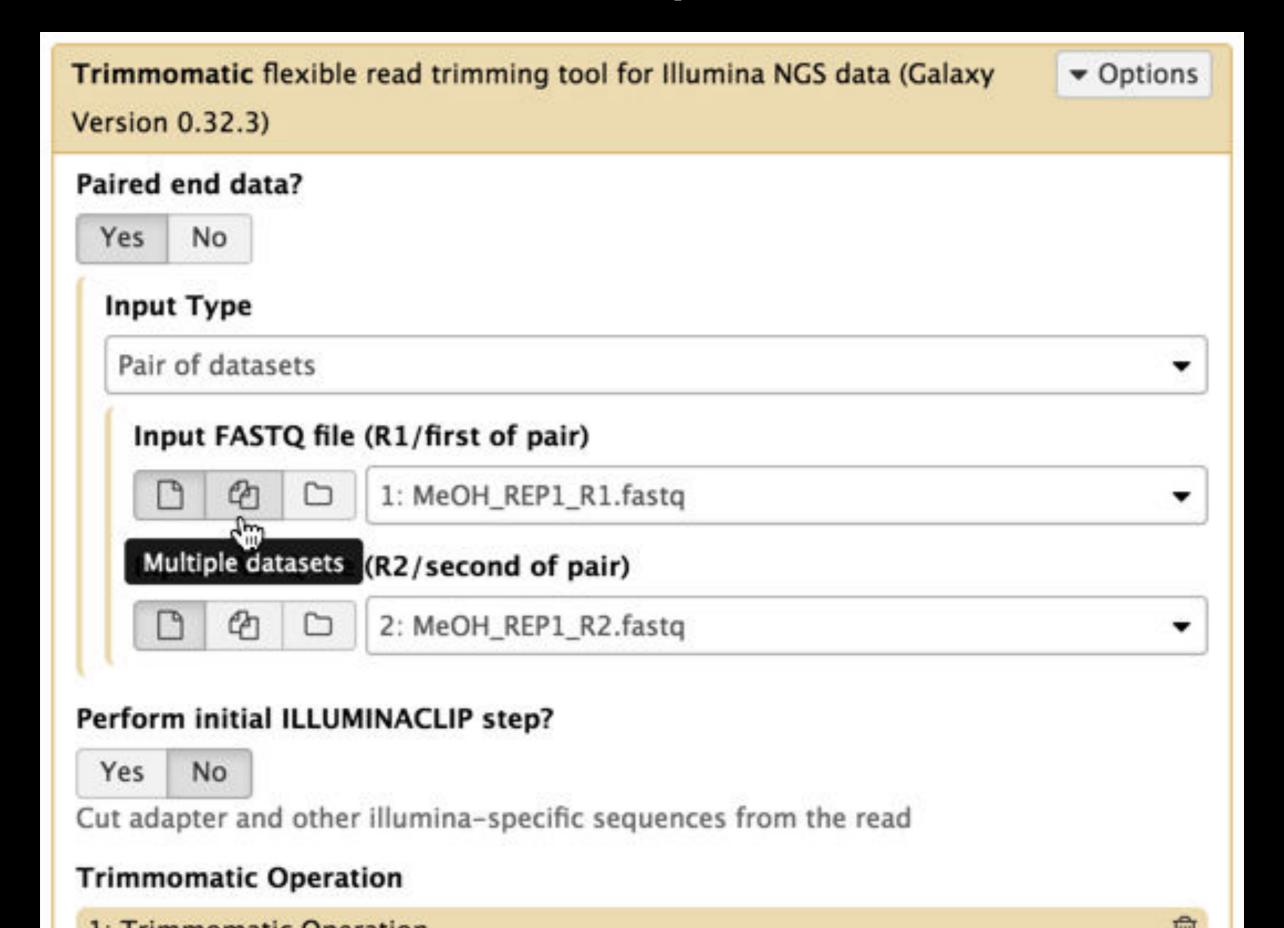

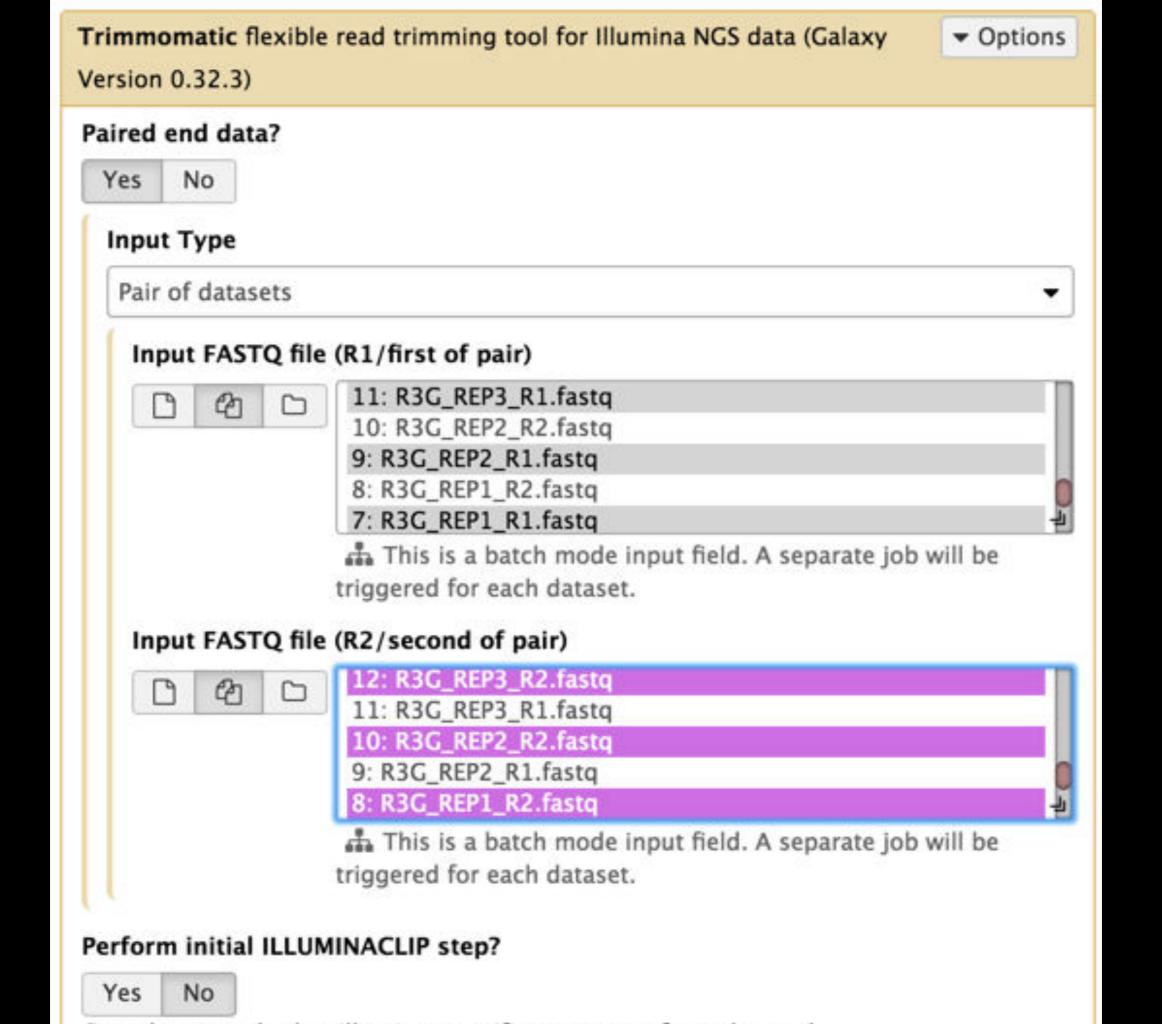

## Agenda

```
9:00 Welcome
 9:20 Basic Analysis with Galaxy
10:45 Break
11:00 Basic Analysis into Reusable Workflows
12:20 Lunch (on your own)
 1:20 RNA-Seq Analysis, Part I
     Break
 2:50
      RNA-Seq Analysis, Part II
3:05
      Launch your own Galaxy with AWS
 4:30
      Done
 5:00
```

## bit.ly/btigxy

## Agenda

9:00 Welcome 9:20 Basic Analysis with Galaxy 10:45 Break 11:00 Basic Analysis into Reusable Workflows 12:20 Lunch (on your own) 1:20 RNA-Seq Analysis, Part I 2:50 Break 3:05 RNA-Seq Analysis, Part II Launch your own Galaxy with AWS 4:30 Done 5:00

## bit.ly/btigxy

## RNA-seq Exercise: Differential gene expression

Take samples under multiple conditions

(MeOH and R3G exposure in our example)

Map them

Count them

Compare them

### RNA-Seq Mapping: Get the Data

Import into a new history:

```
Shared Data → Data Libraries → Training → RNA-Seq
```

→ UC-Davis\* → Post QC reads → Still paired reads
Select first two

```
MeOH_REP1_R1 post QC
MeOH_REP1_R2 post QC
```

- Shared Data → Data Libraries → Training → RNA-Seq
  - → UC-Davis → Reference
    Select GTF for hg38, chr12 from Sanger

<sup>\*</sup> RNA-Seq example datasets from the 2013 UC Davis Bioinformatics Short Course. http://bit.ly/ucdbsc2013

#### RNA-seq Exercise: Mapping with Tophat2

- Tophat looks for best place(s) to map reads, and best places to insert introns
- Imagine pages and pages of discussion on the intricacies and pitfalls of RNA-seq mapping here\*

#### Mapping with Tophat: mean inner distance

#### Expected distance between paired end reads

- Determined by sample prep
- We'll use 90\* for mean inner distance
- We'll use 50 for standard deviation

\* The library was constructed with the typical Illumina TruSeq protocol, which is supposed to have an average insert size of 200 bases. Our reads are 55 bases (R1) plus 55 bases (R2). So, the Inner Distance is estimated to be 200 - 55 - 55 = 90

From the 2013 UC Davis Bioinformatics Short Course

#### Mapping with Tophat: Use Existing Annotations?

You can bias Tophat towards known annotations

- Supply your own junction Data? → Yes
  - Use Gene Annotation → Yes
  - Gene Model Annotation →
     GTF for hg38, chr12 from Sanger

You can also restrict Tophat to known annotations

- Use Raw Junctions → Yes (tab delimited file)
- Only look for supplied junctions → Yes

#### Mapping with Tophat: Make it quicker?

#### Warning: Here be dragons!

- Allow indel search → No
- Use Coverage Search → No (wee dragons)

TopHat generates its database of possible splice junctions from two sources of evidence. The first and strongest source of evidence for a splice junction is when two segments from the same read (for reads of at least 45bp) are mapped at a certain distance on the same genomic sequence or when an internal segment fails to map - again suggesting that such reads are spanning multiple exons. With this approach, "GT-AG", "GC-AG" and "AT-AC" introns will be found *ab initio*. The second source is pairings of "coverage islands", which are distinct regions of piled up reads in the initial mapping. Neighboring islands are often spliced together in the transcriptome, so TopHat looks for ways to join these with an intron. We only suggest users use this second option (--coverage-search) for short reads (< 45bp) and with a small number of reads (<= 10 million). This latter option will only report alignments across "GT-AG" introns

#### Mapping w/Tophat: Max # of Alignments Allowed

Some reads align to more than one place equally well.

For such reads, how many should Tophat include?

If more than the specified number, Tophat will pick those with the best mapping score.

Tophat breaks ties randomly.

Tophat assigns equal fractional credit to all *n* mappings

Instructs TopHat to allow up to this many alignments to the reference for a given read, and choose the alignments based on their alignment scores if there are more than this number. The default is 20 for read mapping. Unless you use --report-secondary-alignments, TopHat will report the alignments with the best alignment score. If there are more alignments with the same score than this number, TopHat will randomly report only this many alignments. In case of using --report-secondary-alignments, TopHat will try to report alignments up to this option value, and TopHat may randomly output some of the alignments with the same score to meet this number.

TopHat Manual

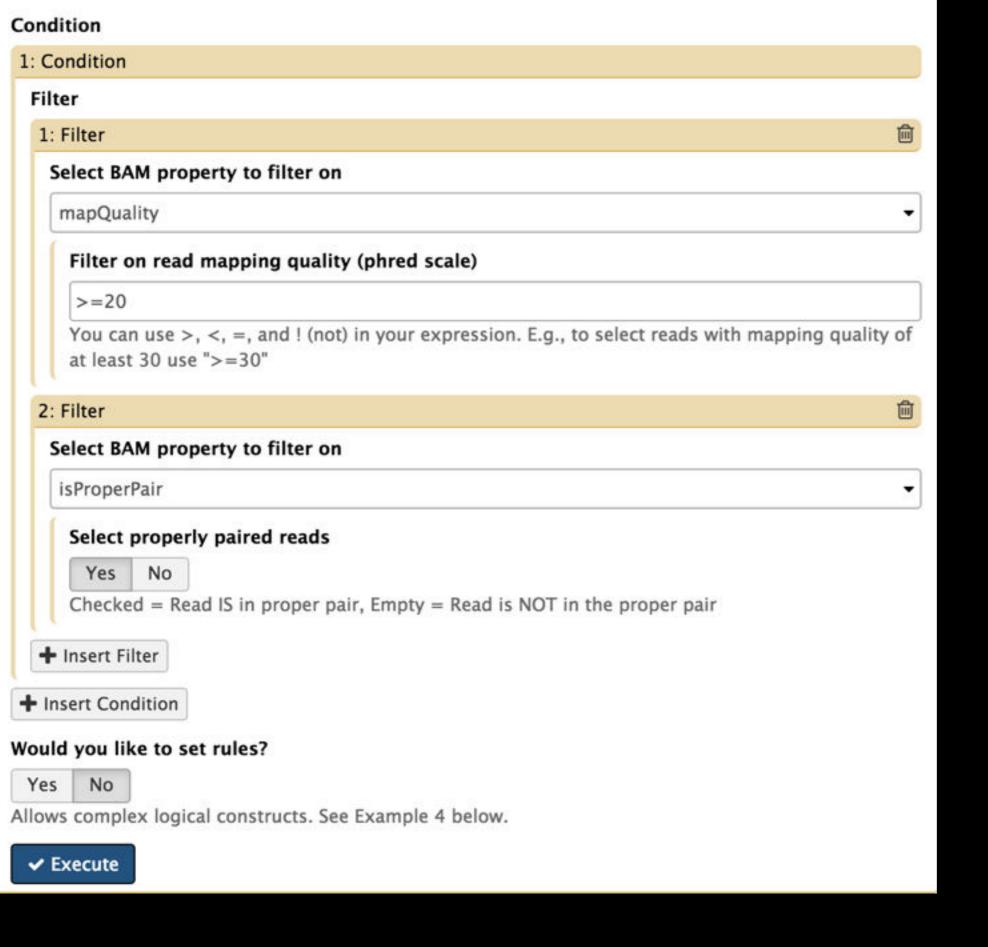

Mapping
With
Tophat:
What to
keep?

NGS BAM
Tools → Filter

This shows two options for cleanup.

# Only 5 more replicates to go!

Another way to avoid insanity is Collections

#### RNA-Seq Differential Expression: Get the Data

Import into a new history:

Shared Data → Data Libraries → Training → RNA-Seq\*

→ UC-Davis → Mapped
Select all (OK, maybe just half of them)

Shared Data → Data Libraries → Training → RNA-Seq\*

→ UC-Davis → Reference
Select GTF for hg38, chr12 from Sanger

\* RNA-Seq example datasets from the 2013 UC Davis Bioinformatics Short Course. http://bit.ly/ucdbsc2013

#### Dataset collections!

Dataset Collections give Galaxy semantic knowledge about dataset relationships.

Tools can then take advantage of this knowledge.

#### Dataset collections

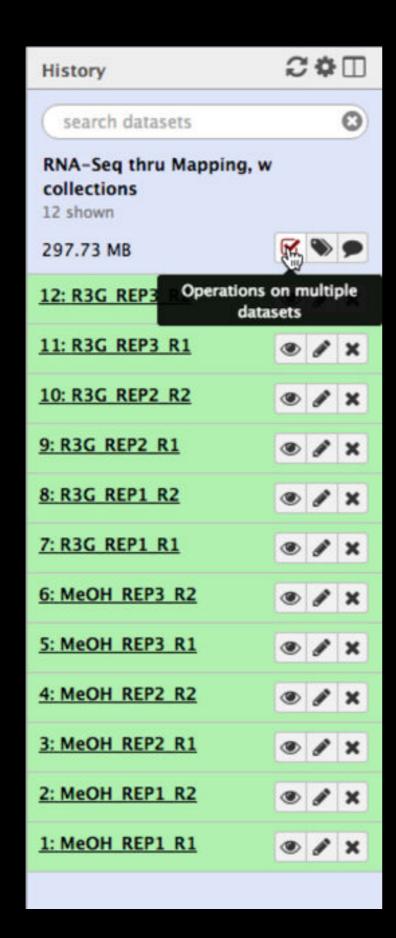

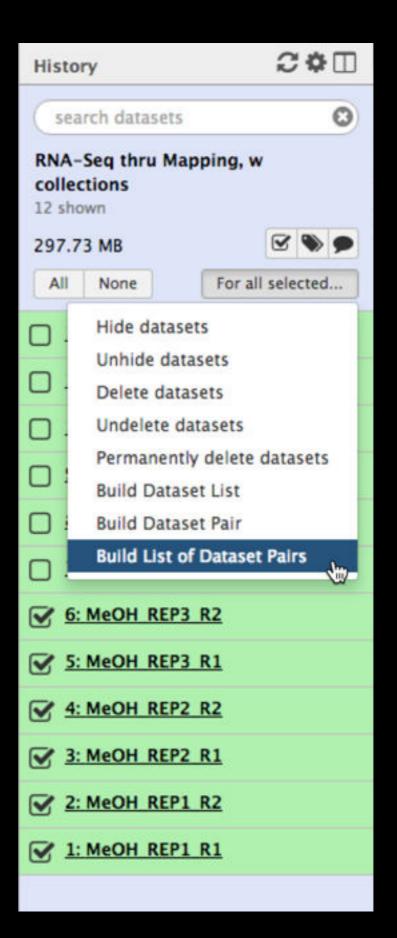

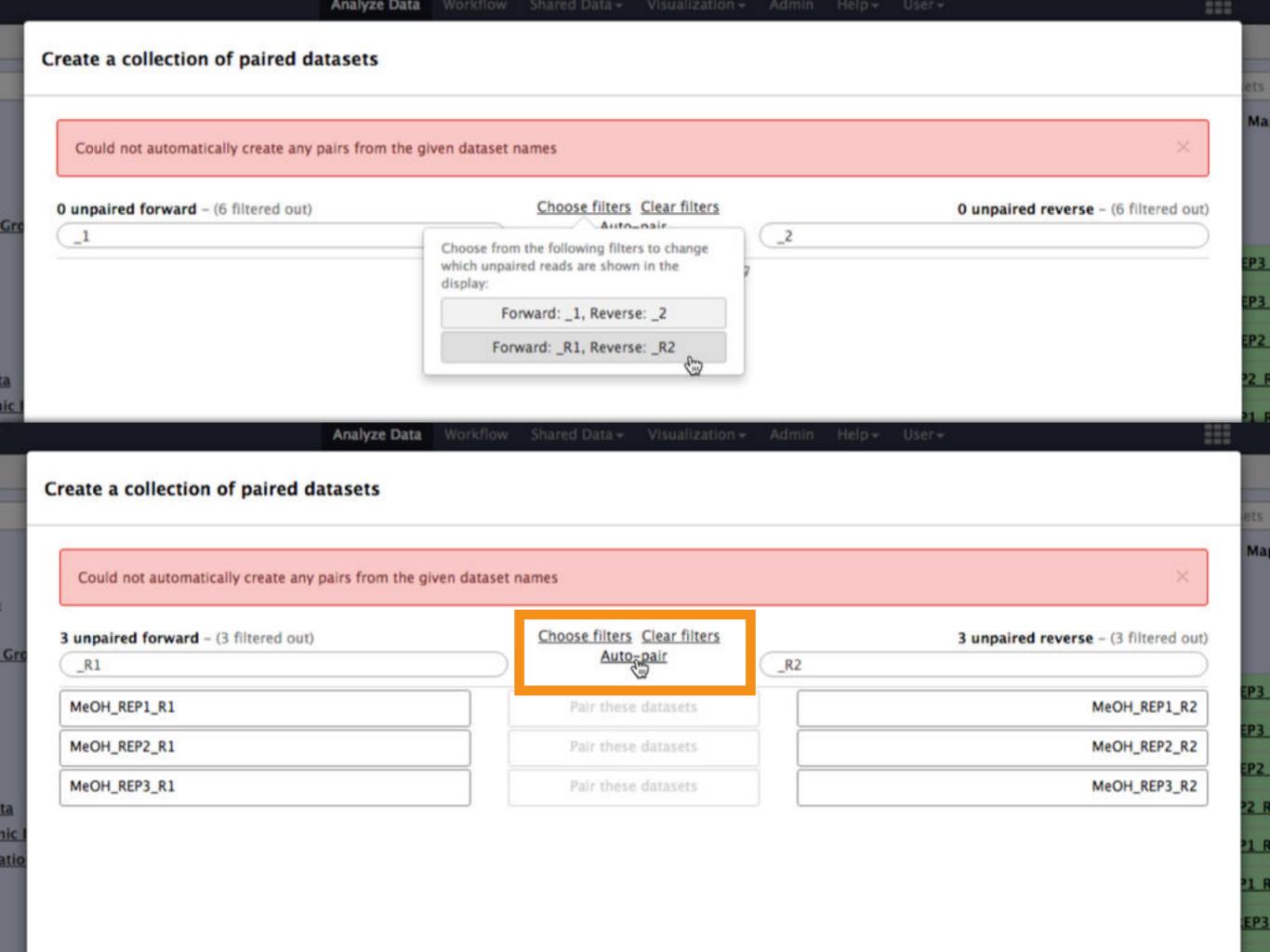

Analyze Data Workhow Shared Data + Visualization + Aumin melp + Oser +

\*\*\*\*

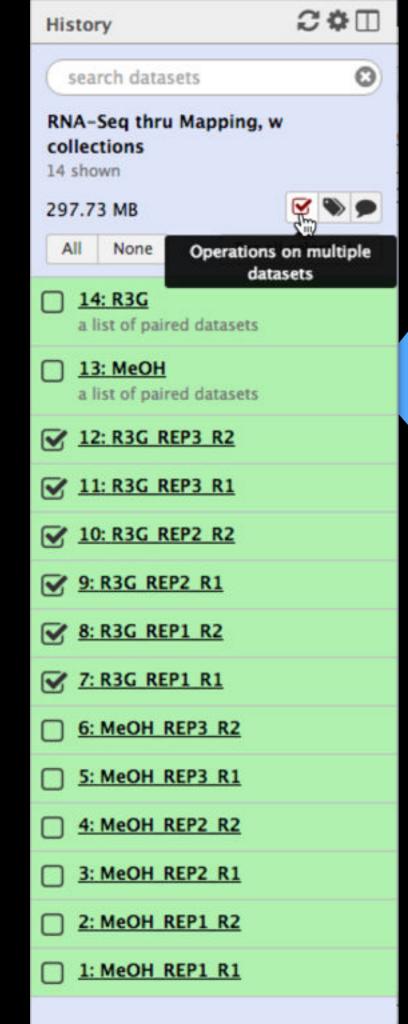

#### Dataset collections

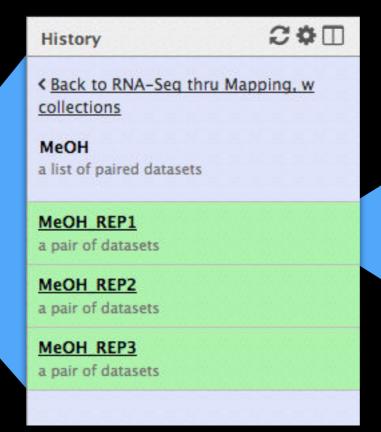

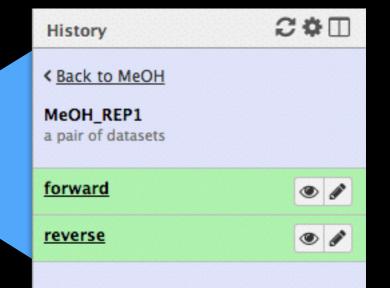

#### 200 History 0 search datasets RNA-Seq thru Mapping, w collections 14 shown 297.73 MB None Operations on multiple datasets 14: R3G a list of paired datasets 13: MeOH a list of paired datasets ✓ 12: R3G REP3 R2 ✓ 11: R3G REP3 R1 10: R3G REP2 R2 ▼ 8: R3G REP1 R2 ✓ 7: R3G REP1 R1 6: MeOH REP3 R2 5: MeOH REP3 R1 4: MeOH REP2 R2 3: MeOH REP2 R1 2: MeOH REP1 R2 1: MeOH REP1 R1

#### **Dataset collections Created**

## Differential expression with CuffDiff

Part of the Tuxedo RNA-Seq Suite (as are Tophat, Bowtie, StringTie, Cufflinks, Cuffmerge, ...)

Identifies differential expression between multiple datasets

Widely used and widely installed on Galaxy instances

**NGS: RNA Analysis** → **Cuffdiff** 

Cuffdiff previously used FPKM/RPKM as central statistic.

Total # mapped reads heavily influences FPKM/RPKM.

Can lead to challenges when you have very highly expressed genes in the mix.

Now supports geometric normalization, the same model used by DESeq (and in fact, it's now the default). Less prone to distortion from highly expressed genes.

## Cuffdiff: Which transcript definitions to use?

We'll use the official genome annotations

But there are a world of options out there for discovering and using novel transcripts.

StringTie, Cufflinks, Cuffmerge, ...

- Running with 2 Groups: MeOH and R3G
- Each group has 3 replicates each
- Can take advantage of collections

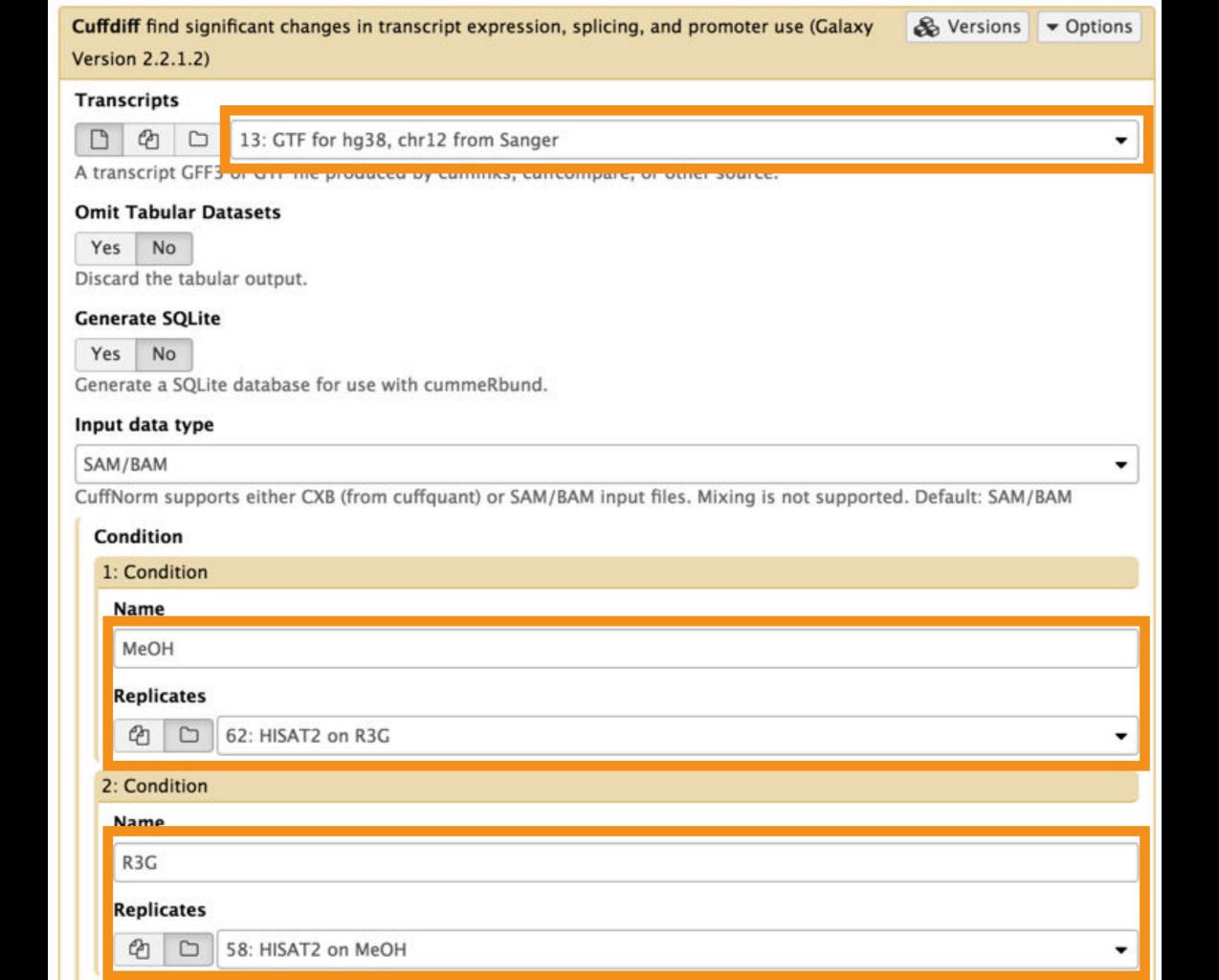

Execute it

## Produces many output files, all explained in doc We'll focus on gene differential expression testing

| test_id                                                                                                    | gene_id  | gene                                                                                                    | locus                     | sample_1 | sample_2         | status | value_1        | value_2  | log2(fold_change)                       | test_stat | p_value | q_value     | significant |
|----------------------------------------------------------------------------------------------------|----------|----------------------------------------------------------------------------------------------------|---------------------------|----------|------------------|--------|----------------|----------|-----------------------------------------|-----------|---------|-------------|-------------|
| A2M                                                                                                    | A2M      | A2M                                                                                                    | chr12:9217772-9268558     | MeOH     | R3G              | NOTEST | 3.32147        | 3.13694  | -0.0824644                              | 0         | 1       | 1           | no          |
| A2M-AS1                                                                                                    | A2M-AS1  | A2M-AS1                                                                                                    | chr12:9217772-9268558     | MeOH     | R3G              | NOTEST | 7.45797        | 13.9413  | 0.902515                                | 0         | 1       | 1           | no          |
| A2ML1                                                                                                    | A2ML1    | A2ML1                                                                                                    | chr12:8975149-9029381     | MeOH     | R3G              | NOTEST | 4.83055        | 7.79884  | 0.691072                                | 0         | 1       | 1           | no          |
| A2MP1                                                                                                    | A2MP1    | A2MP1                                                                                                    | chr12:9381128-9386803     | MeOH     | R3G              | NOTEST | 2.49656        | 0        | -inf                                    | 0         | 1       | 1           | no          |
| AAAS                                                                                                    | AAAS     | AAAS                                                                                                    | chr12:53701239-53715412   | MeOH     | R3G              | OK     | 269.035        | 159.23   | -0.756683                               | -2.22857  | 0.0005  | 0.00194017  | yes         |
| AACS                                                                                                    | AACS     | AACS                                                                                                    | chr12:125549924-125627871 | MeOH     | R3G              | NOTEST | 29.2933        | 35.0339  | 0.258178                                | 0         | 1       | 1           | no          |
| ABCB9                                                                                                    | ABCB9    | ABCB9                                                                                                    | chr12:123405497-123451056 | MeOH     | R3G              | NOTEST | 4.68869        | 1.7732   | -1.40283                                | 0         | 1       | 1           | no          |
| ABCC9                                                                                                    | ABCC9    | ABCC9                                                                                                    | chr12:21950323-22089628   | MeOH     | R3G              | OK     | 553.247        | 487.261  | -0.18323                                | -2.02806  | 0.0004  | 0.00162143  | yes         |
| ABCD2                                                                                                    | ABCD2    | ABCD2                                                                                                    | chr12:39945021-40013843   | MeOH     | R3G              | OK     | 86.1377        | 172.795  | 1.00435                                 | 4.3436    | 5e-05   | 0.000246739 | yes         |
| ACACB                                                                                                    | ACACB    | ACACB                                                                                                    | chr12:109577201-109706030 | MeOH     | R3G              | NOTEST | 8.45306        | 15.5772  | 0.881885                                | 0         | 1       | 1           | no          |
| ACAD10                                                                                                    | ACAD10   | ACAD10                                                                                                    | chr12:112123856-112194911 | MeOH     | R3G              | NOTEST | 21.8237        | 27.8326  | 0.350882                                | 0         | 1       | 1           | no          |
| ACADS                                                                                                    | ACADS    | ACADS                                                                                                    | chr12:121163570-121177811 | MeOH     | R3G              | NOTEST | 38.644         | 16.1739  | -1.25658                                | 0         | 1       | 1           | no          |
| ACRBP                                                                                                    | ACRBP    | ACRBP                                                                                                    | chr12:6747241-6756580     | MeOH     | R3G              | NOTEST | 2.96987        | 3.26939  | 0.138621                                | 0         | 1       | 1           | no          |
| ACSM4                                                                                                    | ACSM4    | ACSM4                                                                                                    | chr12:7456927-7480969     | MeOH     | R3G              | NOTEST | 0              | 0        | 0                                       | 0         | 1       | 1           | no          |
| ACSS3                                                                                                    | ACSS3    | ACSS3                                                                                                    | chr12:81471808-81649582   | MeOH     | R3G              | NOTEST | 0              | 0        | 0                                       | 0         | 1       | 1           | no          |
| ACTR6                                                                                                    | ACTR6    | ACTR6                                                                                                    | chr12:100593864-100618202 | MeOH     | R3G              | OK     | 475.594        | 421.324  | -0.174799                               | -0.797581 | 0.1588  | 0.258406    | no          |
| ACVR1B                                                                                                    | ACVR1B   | ACVR18                                                                                                    | chr12:52345450-52390863   | MeOH     | R3G              | NOTEST | 32.5737        | 38.3075  | 0.233922                                | 0         | 1       | 1           | no          |
| ACVRL1                                                                                                    | ACVRL1   | ACVRL1                                                                                                    | chr12:52301201-52317145   | MeOH     | R3G              | NOTEST | 1.27713        | 2.16161  | 0.759201                                | 0         | 1       | 1           | no          |
| ADAM1A                                                                                                    | ADAM1A   | ADAM1A                                                                                                    | chr12:112336866-112339706 | MeOH     | R3G              | NOTEST | 30.0162        | 55.2154  | 0.879331                                | 0         | 1       | 1           | no          |
| ADAMTS20                                                                                                    | ADAMTS20 | ADAMTS20                                                                                                    | chr12:43748011-43945724   | MeOH     | R3G              | NOTEST | 0.453322       | 0.502067 | 0.147346                                | 0         | 1       | 1           | no          |
| ADCY6                                                                                                    | ADCY6    | ADCY6                                                                                                    | chr12:49159974-49182820   | MeOH     | R3G              | NOTEST | 9.32722        | 17.6743  | 0.922135                                | 0         | 1       | 1           | no          |
| ADIPOR2                                                                                                    | ADIPOR2  | ADIPOR2                                                                                                    | chr12:1800246-1897845     | MeOH     | R3G              | OK     | 207.468        | 179.333  | -0.210248                               | -1.02392  | 0.09    | 0.158988    | no          |
| AEBP2                                                                                                    | AEBP2    | AEBP2                                                                                                    | chr12:19592607-19675173   | MeOH     | R3G              | OK     | 143.039        | 128.293  | -0.156957                               | -0.688267 | 0.2254  | 0.344537    | no          |
| AGAP2                                                                                                    | AGAP2    | AGAP2                                                                                                    | chr12:58118075-58135944   | MeOH     | R3G              | OK     | 98.2385        | 116.302  | 0.243511                                | 0.935119  | 0.11475 | 0.198086    | no          |
| AICDA                                                                                                    | AICDA    | AICDA                                                                                                    | chr12:8754761-8765442     | MeOH     | R3G              | NOTEST | 78.1514        | 63.4313  | -0.301077                               | 0         | 1       | 1           | no          |
| AKAP3                                                                                                    | AKAP3    | AKAP3                                                                                                    | chr12:4724675-4754343     | MeOH     | R3G              | NOTEST | 6.12385        | 7.89626  | 0.366731                                | 0         | 1       | 1           | no          |
| ALDH1L2                                                                                                    | ALDH1L2  | ALDH1L2                                                                                                    | chr12:105413561-105478341 | MeOH     | R3G              | NOTEST | 7.11374        | 8.11722  | 0.190377                                | 0         | 1       | 1           | no          |
| ALDH2                                                                                                    | ALDH2    | ALDH2                                                                                                    | chr12:112204690-112247789 | MeOH     | R3G              | NOTEST | 12.8033        | 8.05635  | -0.668321                               | 0         | 1       | 1           | no          |
| ALG10                                                                                                    | ALG10    | ALG10                                                                                                    | chr12:34175215-34181236   | MeOH     | R3G              | NOTEST | 54.8575        | 59.3459  | 0.11346                                 | 0         | 1       | 1           | no          |
| ALG10B                                                                                                    | ALG10B   | ALG10B                                                                                                    | chr12:38710556-38723528   | MeOH     | R3G              | NOTEST | 43.8157        | 63.0457  | 0.524952                                | 0         | 1       | 1           | no          |
| ALKBH2                                                                                                    | ALKBH2   | ALKBH2                                                                                                    | chr12:109525992-109531293 | MeOH     | R3G              | OK     | 679.517        | 297.183  | -1.19316                                | -3.34255  | 5e-05   | 0.000246739 | yes         |
| ALX1                                                                                                    | ALX1     | ALX1                                                                                                    | chr12:85674035-85695561   | MeOH     | R3G              | NOTEST | 0              | 0        | 0                                       | 0         | 1       | 1           | no          |
| A DESCRIPTION OF THE PERSON OF THE PERSON OF |          | The Control of the Control of the Co |                           | 34072030 | MANUAL PROPERTY. |        | Land State Co. | 0.000    | 200000000000000000000000000000000000000 | 10000     | 16      |             |             |

## Cuffdiff: differentially expressed genes

| Column      | Contents                                                                        |
|-------------|---------------------------------------------------------------------------------|
| test_stat   | value of the test statistic used to compute significance of the observed change |
| p_value     | Uncorrected P value for test statistic                                          |
| q_value     | FDR-adjusted p-value for the test statistic                                     |
| status      | Was there enough data to run the test?                                          |
| significant | and, was the gene differentially expressed?                                     |

- Column 7 ("status") can be FAIL, NOTEST, LOWDATA or OK
  - Filter and Sort → Filter
    - c7 == 'OK'
- Column 14 ("significant") can be yes or no
  - Filter and Sort → Filter
    - c14 == 'yes'

Returns the list of genes with

- 1) enough data to make a call, and
- 2) that are called as differentially expressed.

## Cuffdiff: Next Steps

Try running Cuffdiff with different normalization and dispersion estimation methods.

Compare the differentially expressed gene lists. Which settings have what type of impacts on the results?

Are there any patterns to the identified genes?

## Agenda

9:00 Welcome 9:20 Basic Analysis with Galaxy 10:45 Break 11:00 Basic Analysis into Reusable Workflows 12:20 Lunch (on your own) 1:20 RNA-Seq Analysis, Part I 2:50 Break RNA-Seq Analysis, Part II 3:05 Launch your own Galaxy with AWS 4:30 Done 5:00

## bit.ly/btigxy

https://launch.usegalaxy.org/

## Agenda

```
9:00 Welcome
 9:20 Basic Analysis with Galaxy
10:45 Break
      Basic Analysis into Reusable Workflows
11:00
12:20
     Lunch (on your own)
 1:20 RNA-Seq Analysis, Part I
 2:50 Break
 3:05 RNA-Seq Analysis, Part II
      Launch your own Galaxy with AWS
 4:30
 5:00
      Done
```

## bit.ly/btigxy

## Acknowledgements

You AWS

Surya Saha Lukas Mueller John Ashton

NIH
Johns Hopkins University
Penn State University

Boyce Thompson Institute Cornell University

bit.ly/btigxy\_feedback

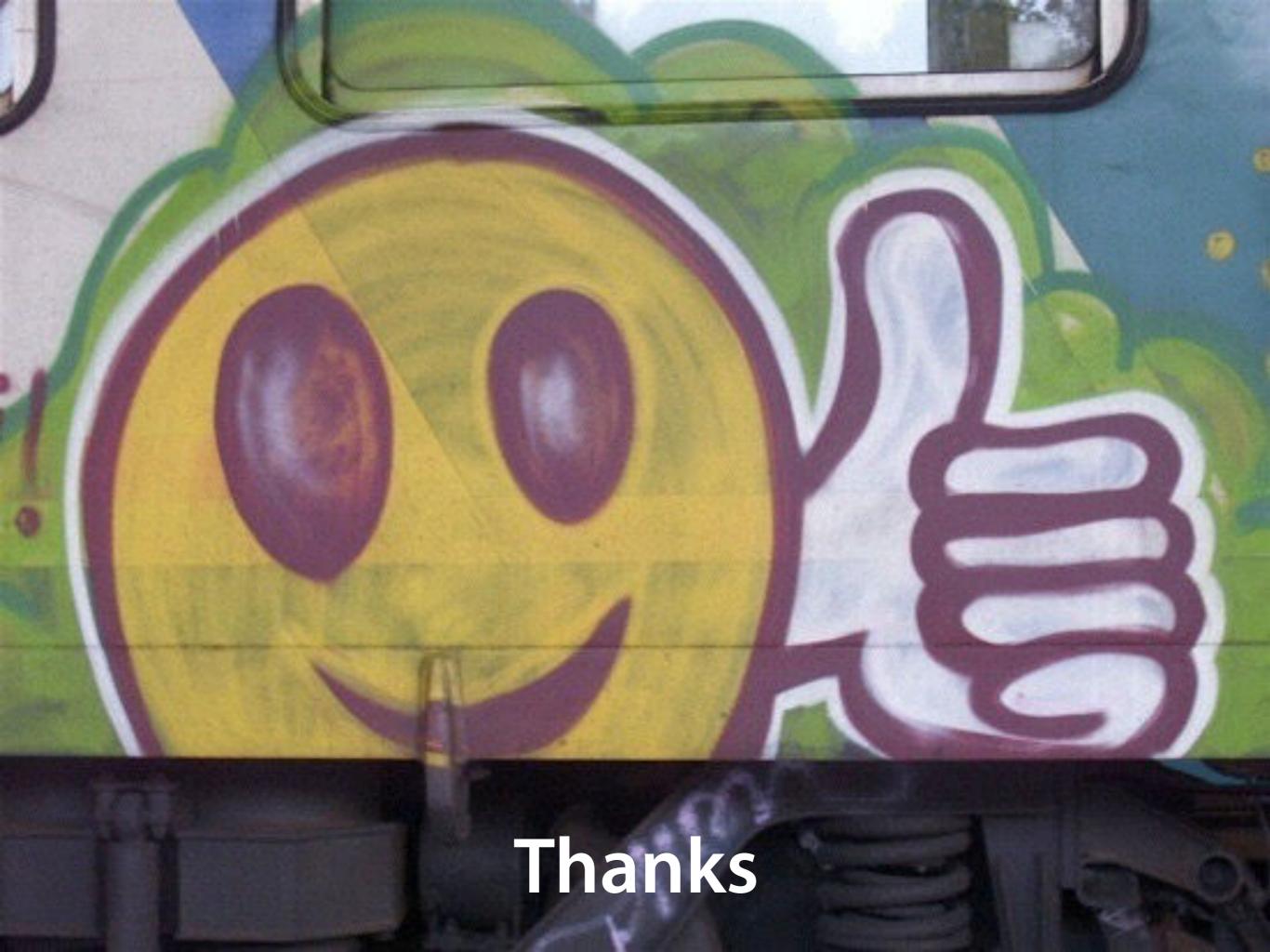

## Agenda

9:00 Welcome 9:20 Basic Analysis with Galaxy Break 10:45 Basic Analysis into Reusable Workflows 11:00 12:20 Lunch (on your own) 1:20 RNA-Seq Analysis, Part I 2:50 Break RNA-Seq Analysis, Part II 3:05 Launch your own Galaxy with AWS 4:30 5:00 Done

## bit.ly/btigxy\_feedback

bit.ly/btigxy\_feedback

# 2016 Galaxy Community Conference (GCC2016)

June 25-29, 2016 Bloomington, Indiana galaxyproject.org/GCC2016

Slides & posters are now online. Video will be shortly

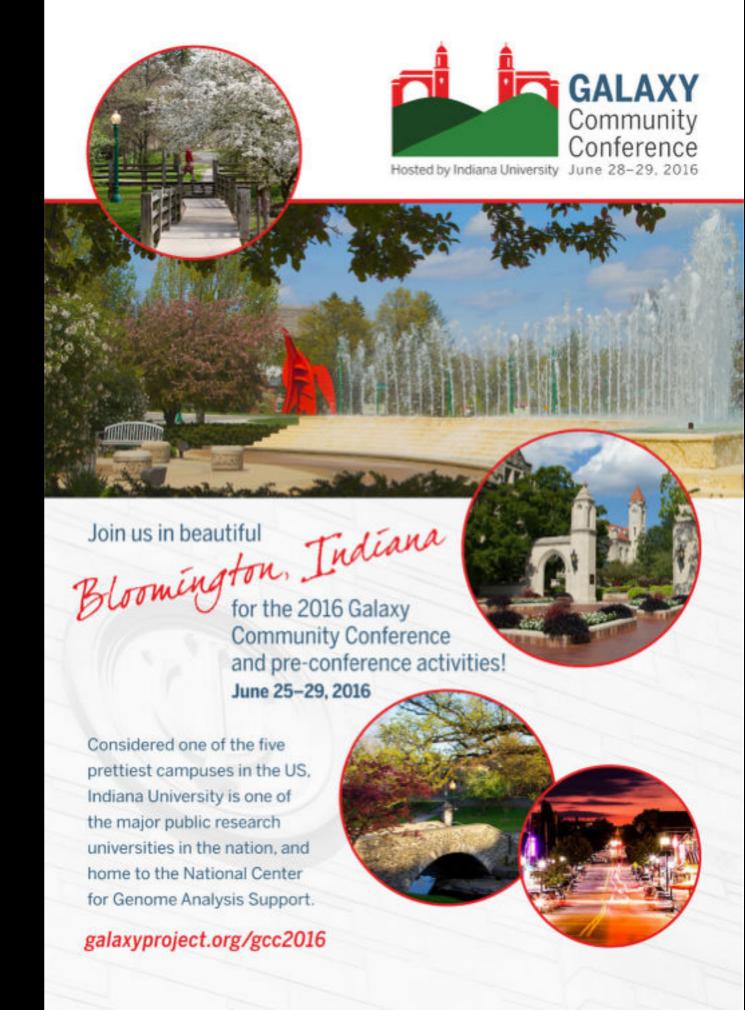

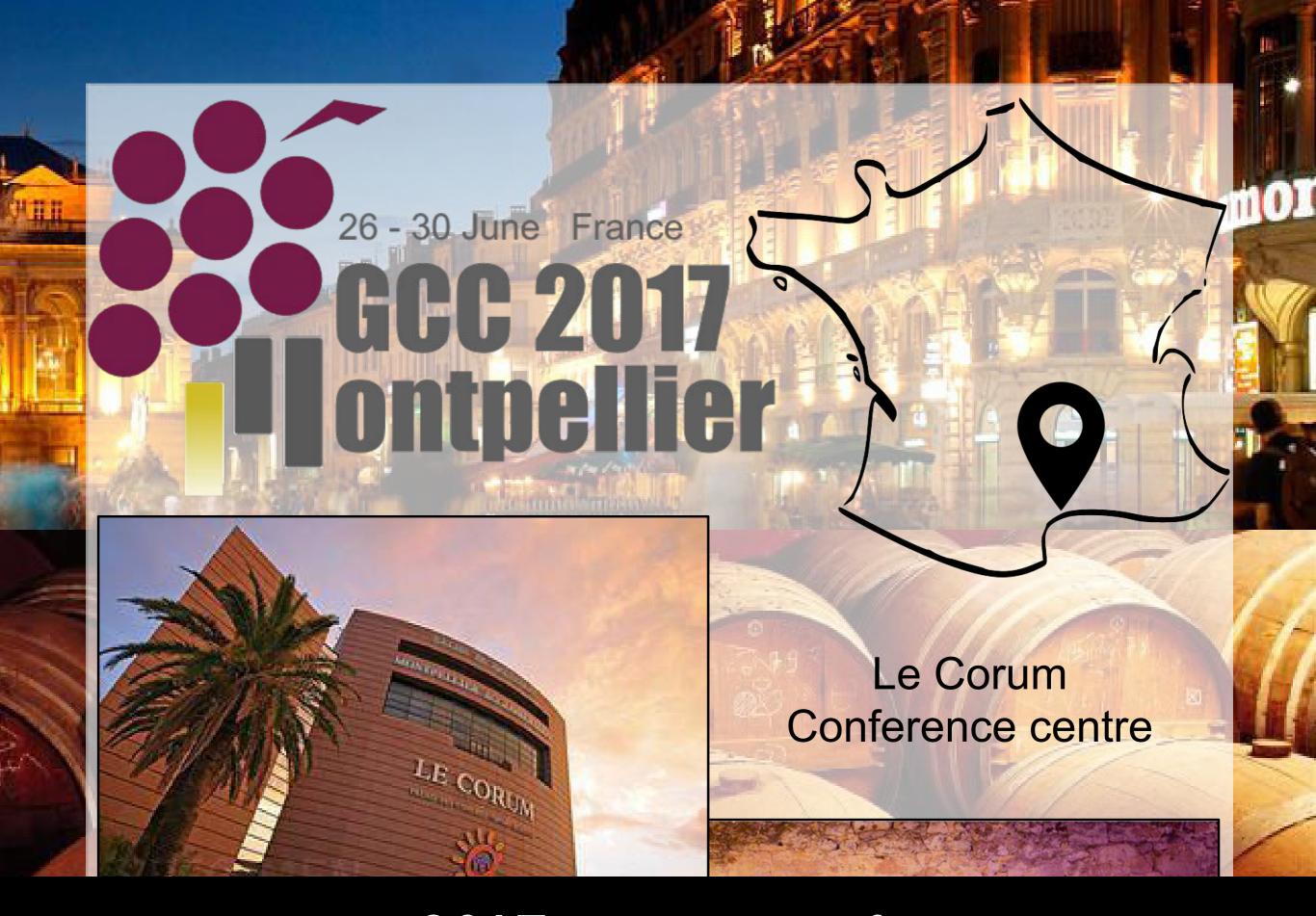

gcc2017.sciencesconf.org

#### November 7-11

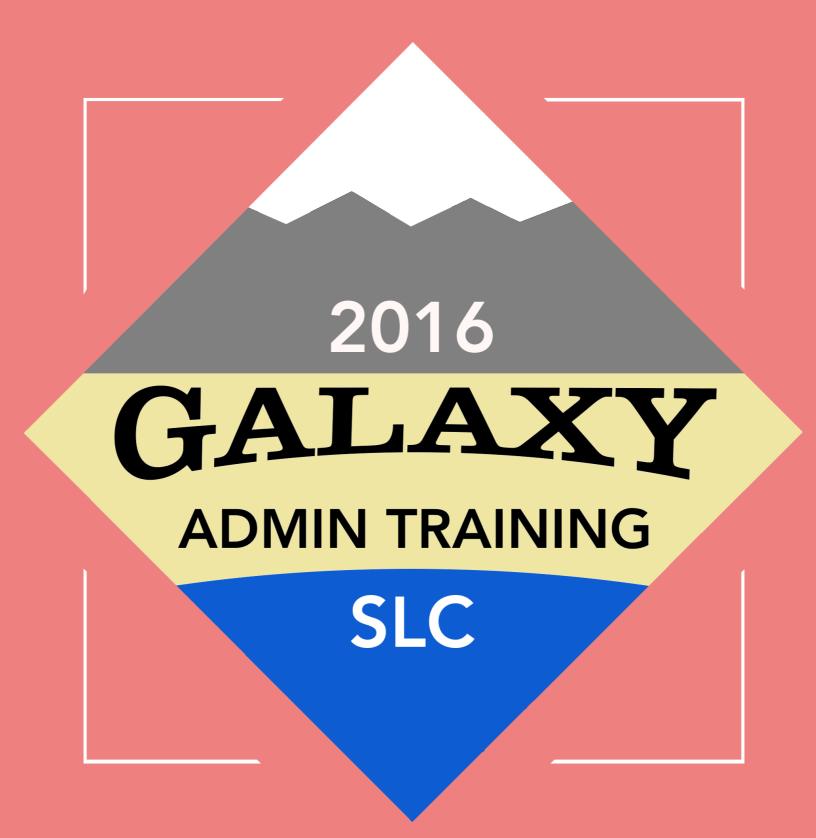

Salt Lake City, Utah

#### **Galaxy Community Resources: Galaxy Biostar**

Tens of thousands of users leads to a lot of questions.

Absolutely have to encourage community support.

Project traditionally used mailing list

Moved the user support list to Galaxy Biostar, an online forum, that uses the Biostar platform

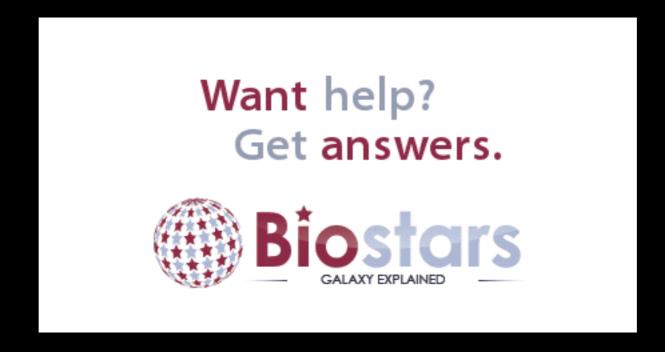

https://biostar.usegalaxy.org/

## **Scaling Training**

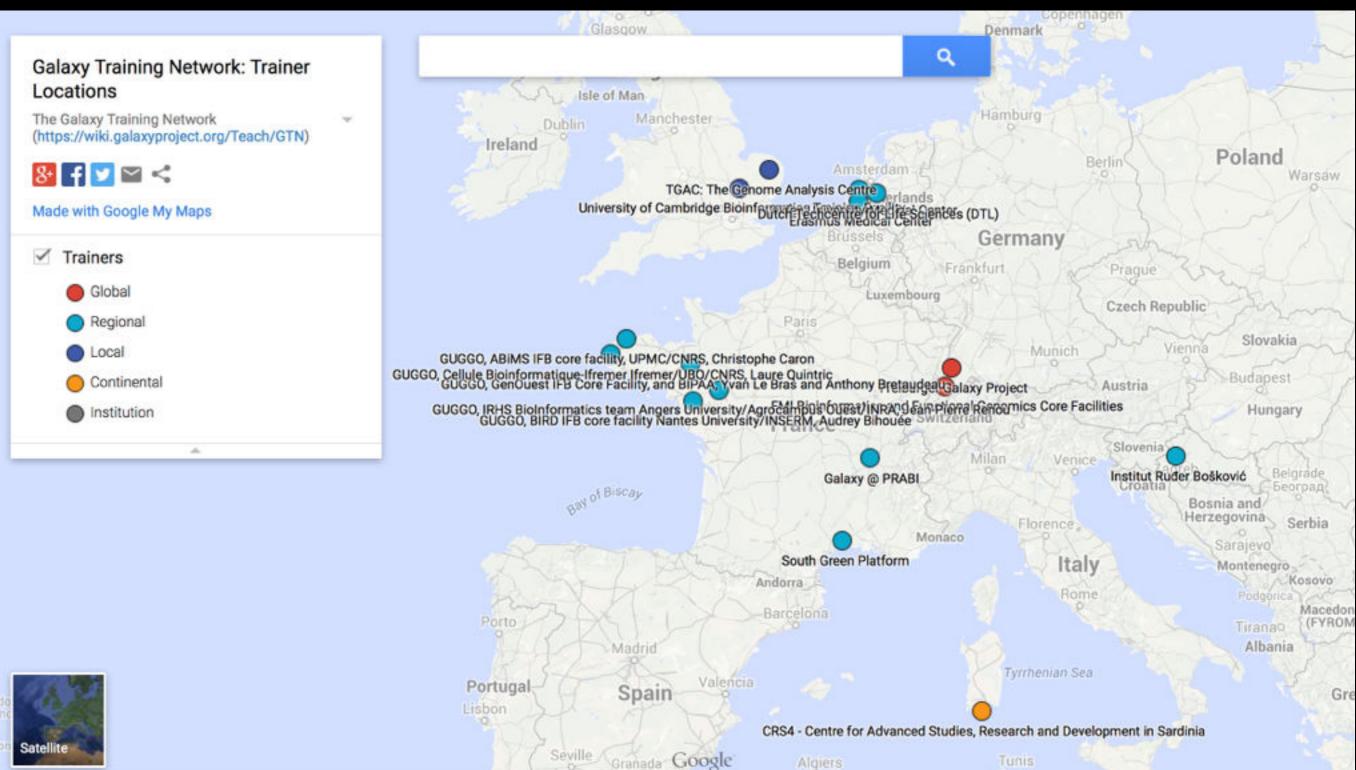

Galaxy Training Network

bit.ly/gxygtn

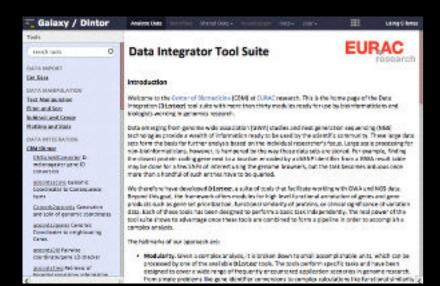

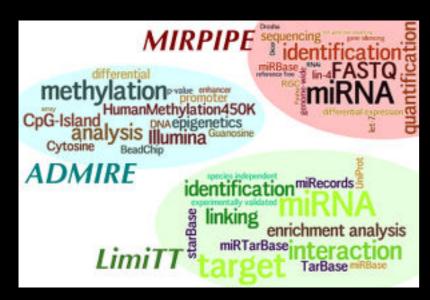

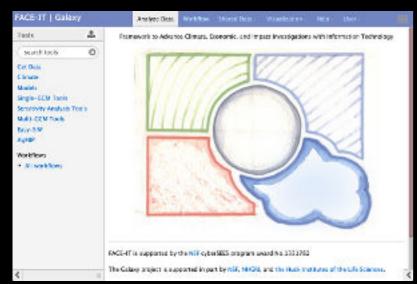

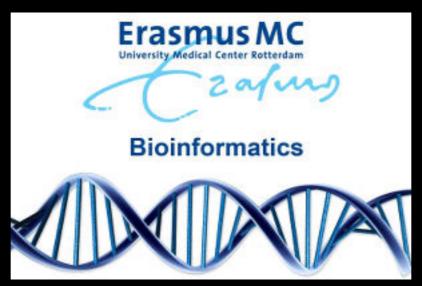

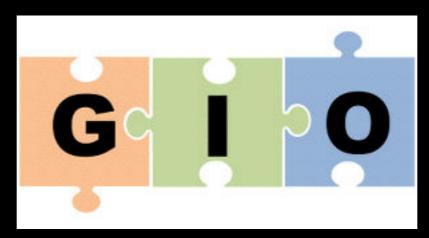

Proteomics
Metabolomics
Natural Language
Image Analysis
Climate Change
Social Science
Cosmology

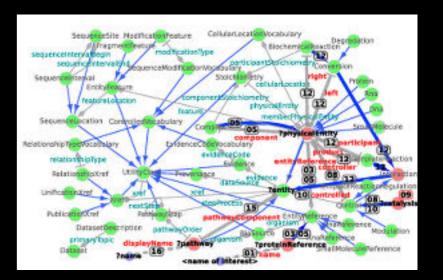

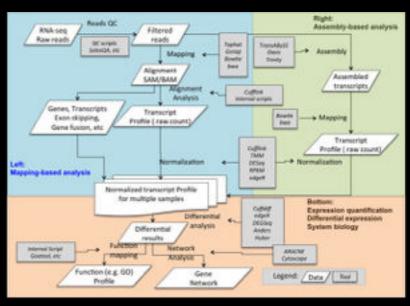

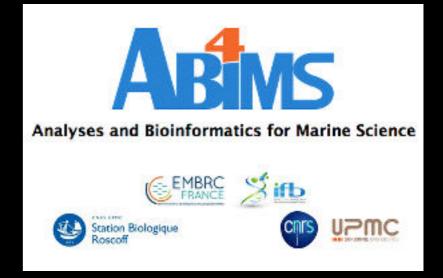

# Galaxy Community Resources: Mailing Lists http://wiki.galaxyproject.org/MailingLists

#### Galaxy-Dev

Questions about developing for and deploying Galaxy High volume (2336 posts in 2015, 1000+ members)

#### Galaxy-Announce

Project announcements, low volume, moderated Low volume ( 36 posts in 2015, 6500+ members)

Also Galaxy-UK, -France, -Proteomics, -Training, ...

#### Unified Search: http://galaxyproject.org/search

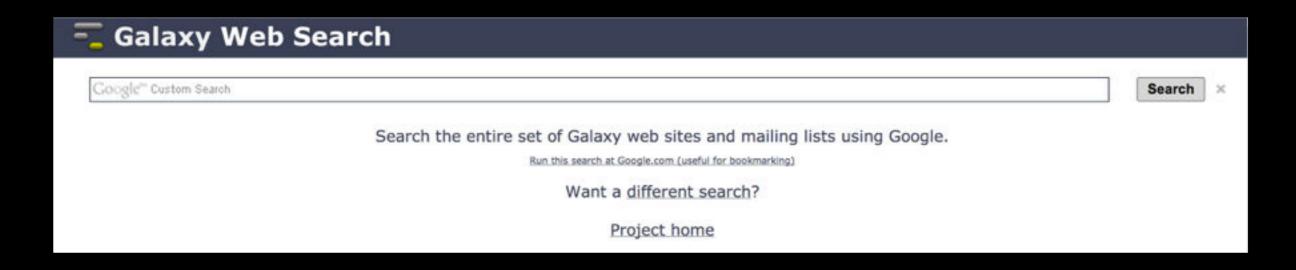

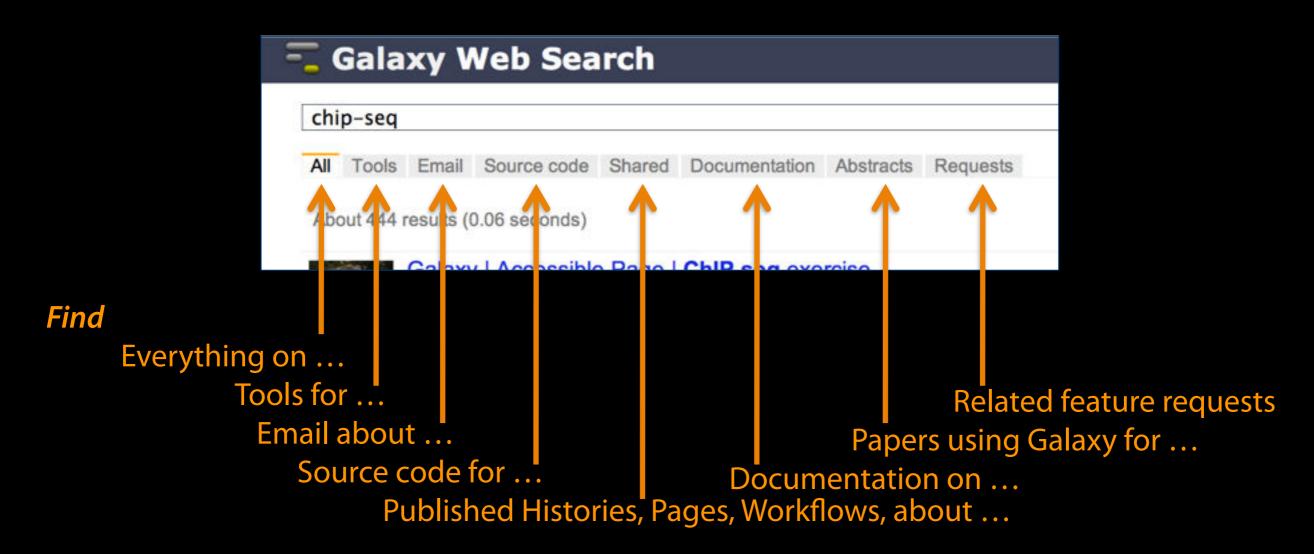

#### http://wiki.galaxyproject.org

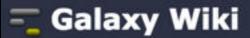

DaveClements Settings Logout |

Search:

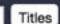

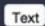

Edit History Actions FrontPage

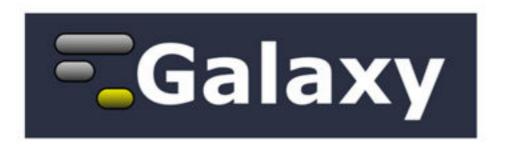

Galaxy is an open, web-based platform for accessible, reproducible, and transparent computational biomedical research.

- Accessible: Users without programming experience can easily specify parameters and run tools and workflows.
- · Reproducible: Galaxy captures information so that any user can repeat and understand a complete computational analysis.
- Transparent: Users share and publish analyses via the web and create Pages, interactive, web-based documents that describe a complete analysis.

This is the Galaxy Community Wiki. It describes all things Galaxy.

#### Use Galaxy

Galaxy's public web server usegalaxy.org makes analysis tools, genomic data, tutorial demonstrations, persistent workspaces, and publication services available to any scientist. Extensive user documentation applicable to any public or local Galaxy instance is available.

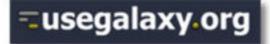

#### Deploy Galaxy

Galaxy is a free and open source project available to all. Local Galaxy servers can be set up by downloading the Galaxy application.

- Admin
- Cloud

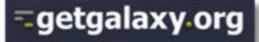

#### Community & Project

Galaxy has a large and active user community and many ways to get involved.

Community

#### Contribute

 Users: Share your histories, workflows, visualizations, data libraries, and Galaxy Pages, enabling others to use and learn from them.

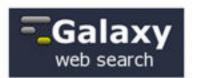

#### Use Galaxy

Servers • Learn Main . Choices Share • Search

#### Communicate

Support • Biostar Events • Mailing Lists News 
Twitter

#### Deploy Galaxy

Get Galaxy • Cloud Admin • Tool Config Tool Shed . Search

#### Contribute

Develop • Tools Issues & Requests Logs • Deployments Teach

#### Galaxy Project

Home . About . Cite Community Big Picture

#### **Events**

#### News

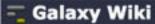

DaveClements Settings Logout | Search:

Events

#### Galaxy Event Horizon

Events with Galaxy-related content are listed here.

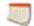

Also see the Galaxy Events Google Calendar for a listing of events and deadlines that are Galaxy Community. This is also available as an RSS feed ...

If you know of any event that should be added to this page and/or to the Galaxy Event Calendar, send it to outreach@glaxyproject.org.

For events prior to this year, see the Events Archive.

#### Upcoming Events

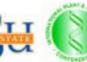

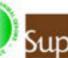

| Date              | Topic/Event                                                                     | Venue/Location                                                                 |  |  |  |  |
|-------------------|---------------------------------------------------------------------------------|--------------------------------------------------------------------------------|--|--|--|--|
| December<br>12    | Introduction to Galaxy Workshop                                                 | Virginia State University, Petersburg, Virginia                                |  |  |  |  |
| December<br>16-19 | RNA-Seq and ChIP-Seq Analysis with<br>Galaxy                                    | UC Davis, California, United States                                            |  |  |  |  |
|                   |                                                                                 | 2015                                                                           |  |  |  |  |
| January<br>10-14  | Galaxy for SNP and Variant Data<br>Analysis                                     | Plant and Animal Genome XXIII (PAG2014)<br>States                              |  |  |  |  |
| January<br>19-20  | NGS pipelines with Galaxy                                                       | e-Infrastructures for Massively Parallel Se<br>Sweden                          |  |  |  |  |
| February<br>9-13  | Analyse bioinformatique de séquences<br>sous Galaxy                             | Montpellier, France                                                            |  |  |  |  |
|                   | Accessible and Reproducible Large-<br>Scale Analysis with Galaxy                | Genome and Transcriptome Analysis, p<br>Conference, San Francisco, Ca          |  |  |  |  |
| February<br>16-18 | Large-Scale NGS data Analysis on<br>Amazon Web Services Using Globus<br>Genomic | Genomics & Sequencing Data Integration of Molecular Medicine Tri-Conference, S |  |  |  |  |
|                   | (Report: An Integrative "emice"                                                 | States                                                                         |  |  |  |  |

#### News Items

#### Opening at McMaster University

The McArthur Lab in the McMaster University Department of Biochemistry & Biomedical Sciences is seeking a Systems Administrator / Information Technologist to help establish a new bioinformatics laboratory at McMaster, plus develop the next generation of the Comprehensive Antibiotic Resistance Database (CARD).

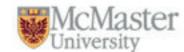

From the job announcement on EvolDir:

The candidate will configure BLADE and other hardware for general bioinformatics analysis, development of a GIT version control system, construction of an in house Galaxy server (usegalaxy.org), and development of a new interface, stand-alone tools, APIs, and algorithms for the CARD (based on Chado).

See the full announcement for details.

Posted to the Galaxy News on 2014-12-05

#### December 2014 Galaxy Newsletter

As always there's a lot going on in the Galaxy this month. "Like what?" you say. Well, read the dang December Galaxy Newsletter we say! Highlights include:

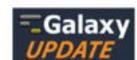

- Galaxy Day! In Paris! This Wednesday!
- Near Richmond, Virginia? There's a Galaxy Workshop at Virginia State U on December 12.
- GCC2015 needs sponsors!
- · Other upcoming events on two continents
- 96 new papers, including 6 highlighted papers, referencing, using, extending, and implementing Galaxy.
- Job openings at 7+ organizations
- A new mailing list: Galaxy-Training
- 15 new ToolShed repositories from 10 contributors
- . And, 10 other juicy (well maybe not juicy, but certainly not crunchy) bits of news

Dave Clements and the crisp Galaxy Team

Posted to the Galaxy News on 2014-12-01

#### Bioinformaticians, Freiburg

Max Planck Institute of Immunobiology and Epigenetics in Freiburg, Germany has an opening for a Bioinformatician for an initial period of two years. The successful candidate will work at the interface between an in-house deepsequencing facility (HiSeq-2500) and the various research groups at the institute. Main responsibilities include

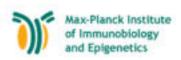

#### **Galaxy Resources & Community: Videos**

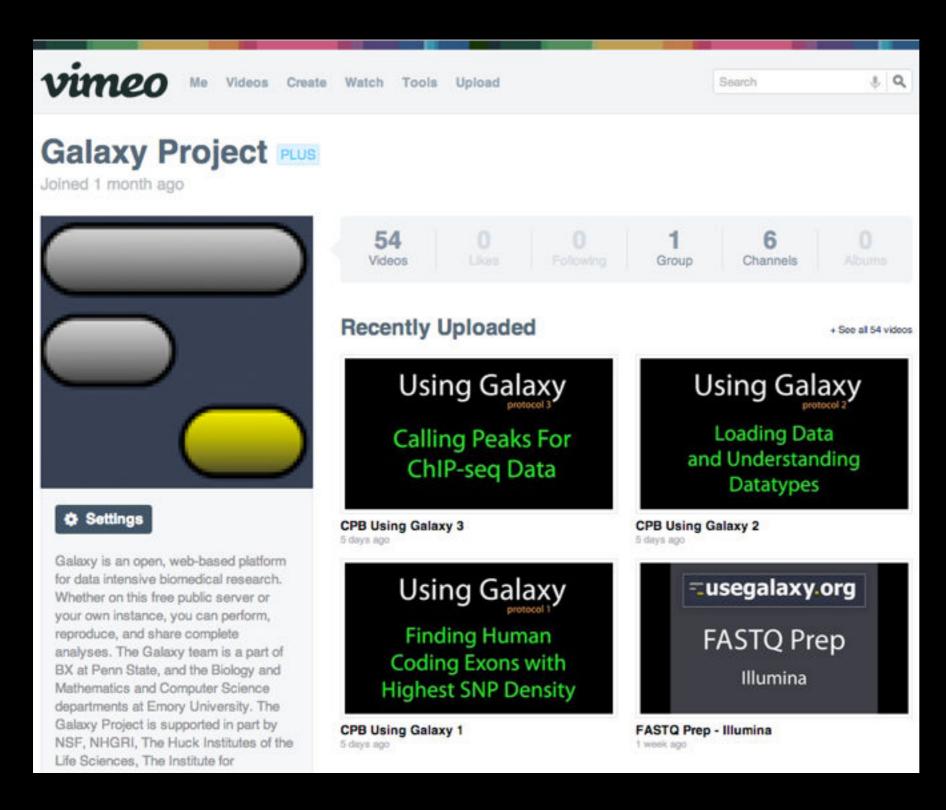

"How to"
screencasts on
using and
deploying
Galaxy

Talks from previous meetings.

http://vimeo.com/galaxyproject

#### Galaxy Resources & Community: CiteULike Group

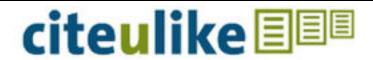

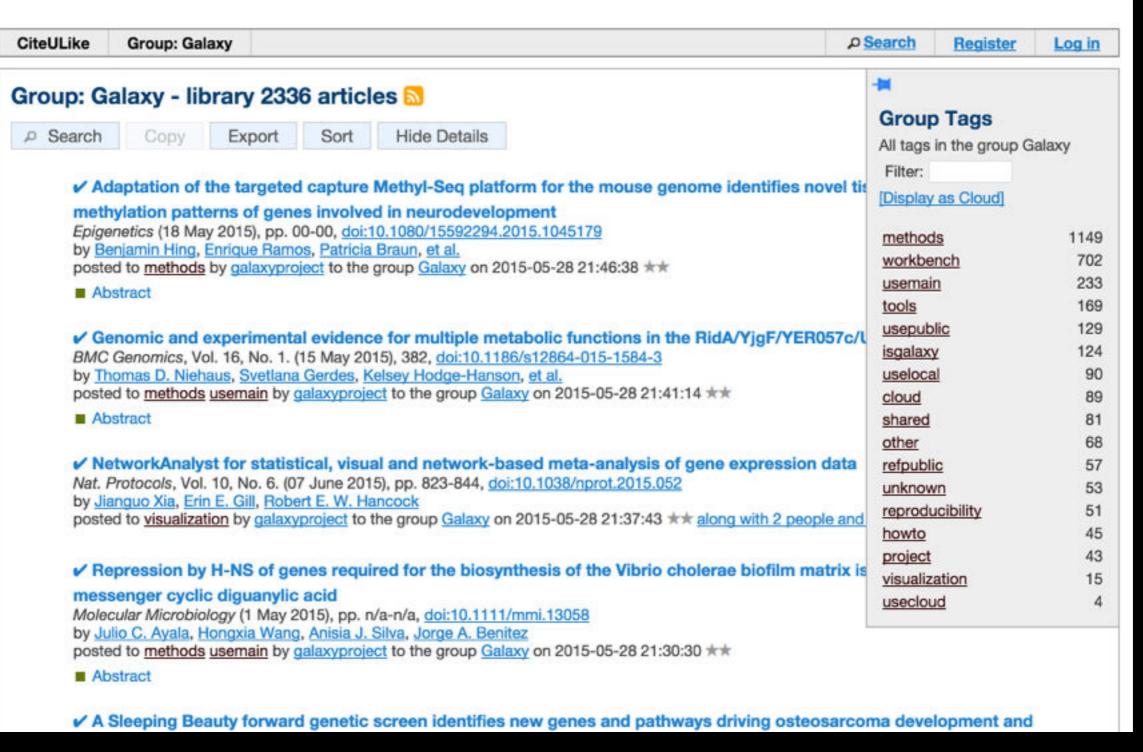

Now almost 3000 papers

## The Galaxy Team

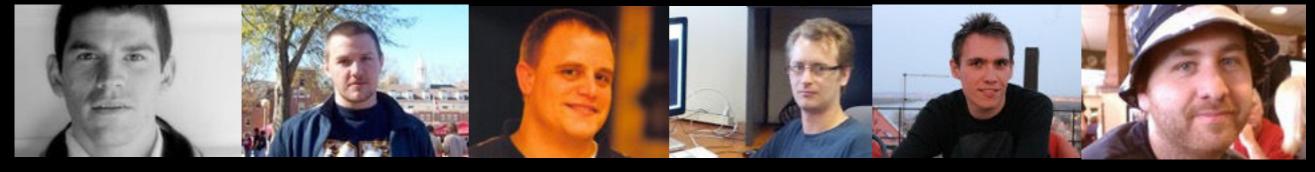

**Enis Afgan** 

Dannon Baker

Dan Blankenberg

**Dave Bouvier** 

Marten Cech

John Chilton

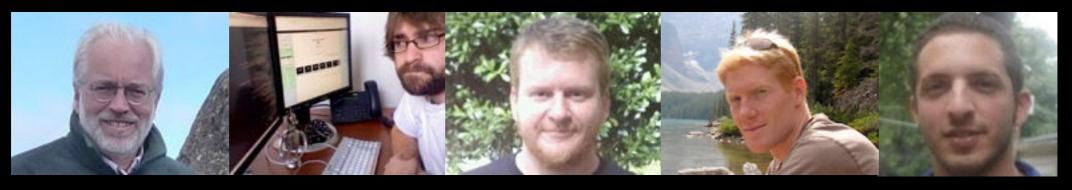

**Dave Clements** 

**Nate Coraor** 

Carl Eberhard

Jeremy Goecks

Sam Guerler

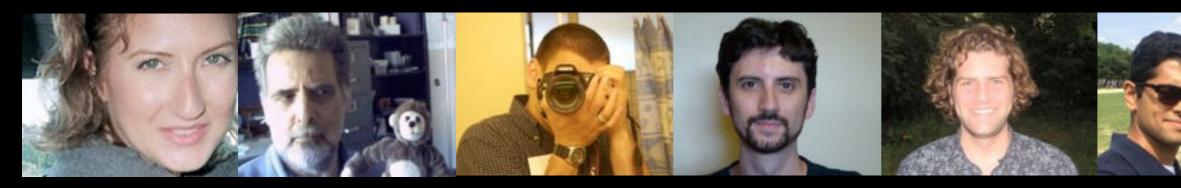

Jen Jackson

**Ross Lazarus** 

Anton Nekrutenko

**Nick Stoler** 

James Taylor

Nitesh Turaga

http://wiki.galaxyproject.org/GalaxyTeam

#### A free for everyone web service:

#### http://usegalaxy.org

A free (for everyone) web server integrating a wealth of tools, compute resources, petabytes of reference data and permanent storage

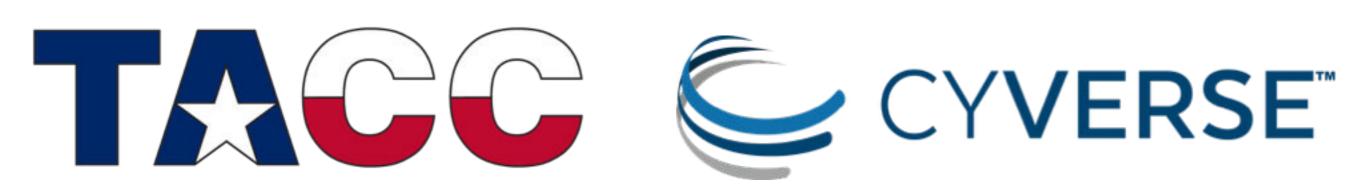

However, a centralized solution cannot support the different analysis needs of the entire world.

#### What is Galaxy?

Data integration and analysis platform that emphasizes accessibility, reproducibility, and transparency

# Yay! We have a list of genes and overlap counts!\*

Now, what can we do with that?

All sorts of things.

<sup>\*</sup> Technically, we have a list of gene symbols, and the maximum number of overlapping repeats from any of its transcripts. We also haven't done things like normalize the scores based on gene length. Your mileage may vary. Let's not sweat the details.

### GO Term Enrichment

Do genes with particular functions tend to occur in this list more often then they would by random chance?

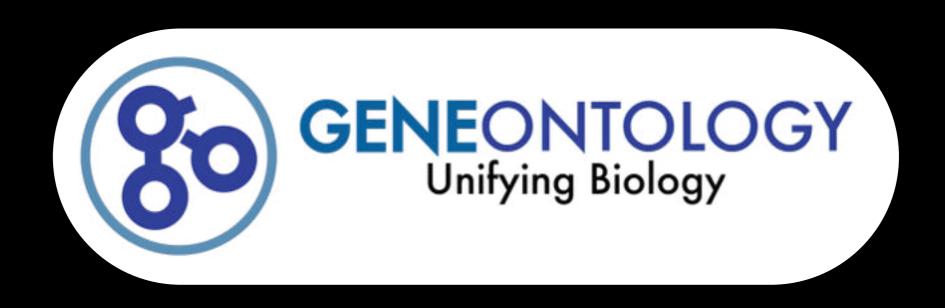

# GO: Create a list of just the gene symbols

Remember how?

# (Stop or) GO: Can do this step, or just watch

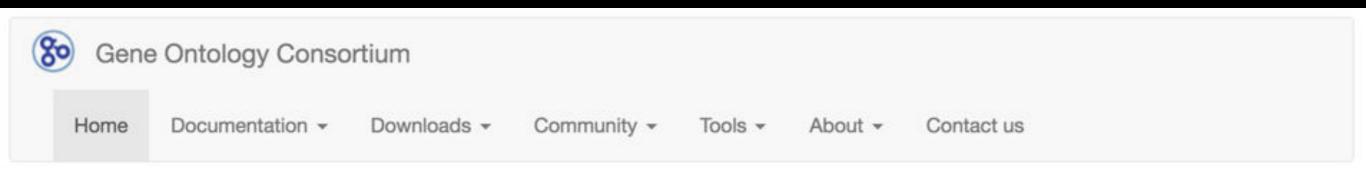

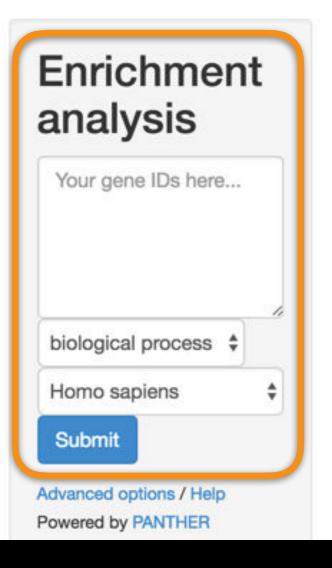

# Gene Ontology Consortium

# Search GO data Search for terms and gene products... Search Ontology Annotations

Filter classes

Download ontology

Gene Ontology: the

framework for the model of

biology. The GO defines

| Download annotations (standard files) |
|---------------------------------------|
| Filter and download                   |
| (customizable files <10k lines)       |
| GO annotations: the model             |

The mission of the GO
Consortium is to develop an upto-date, comprehensive,
computational model of
biological systems, from the
molecular level to larger
pathways, cellular and organismlevel systems. more

# Search documentation

| Search | Q |
|--------|---|
|        |   |

#### User stories

Explore documentation related to

http://geneontology.org/

# GO: Results from whole genome, 1 or more overlapping repeats (8969 genes)

| Displaying only results with P<0.05; click here to display all results |                    |                                                |          |                 |     |          |
|------------------------------------------------------------------------|--------------------|------------------------------------------------|----------|-----------------|-----|----------|
|                                                                        | Homo sapiens (REF) | F) <u>upload 1</u> (▼ <u>Hierarchy</u> NEW! ③) |          |                 | )   |          |
| GO biological process complete                                         | <b>#</b>           | #                                              | expected | Fold Enrichment | +/- | P value  |
| chromatin modification                                                 | 289                | <u>196</u>                                     | 123.50   | 1.59            | +   | 6.66E-06 |
| 4chromatin organization                                                | <u>636</u>         | 376                                            | 271.78   | 1.38            | +   | 5.60E-06 |
| chromosome organization                                                | 984                | 555                                            | 420.49   | 1.32            | +   | 6.19E-07 |
| Gorganelle organization                                                | 3133               | 1636                                           | 1338.83  | 1.22            | +   | 4.94E-14 |
| Gellular component organization                                        | <u>5133</u>        | 2606                                           | 2193.49  | 1.19            | +   | 1.25E-19 |
| 4cellular process                                                      | 14559              | <u>6671</u>                                    | 6221.52  | 1.07            | +   | 4.95E-22 |
| Gellular component organization or biogenesis                          | <u>5288</u>        | 2688                                           | 2259.73  | 1.19            | +   | 7.21E-21 |
| macromolecular complex subunit organization                            | 1983               | 1021                                           | 847.40   | 1.20            | +   | 4.89E-06 |
| peptidyl-lysine modification                                           | <u>314</u>         | 194                                            | 134.18   | 1.45            | +   | 4.87E-03 |
| □ peptidyl-amino acid modification                                     | <u>855</u>         | <u>456</u>                                     | 365.37   | 1.25            | +   | 1.34E-02 |
| Gellular protein modification process                                  | 2836               | 1397                                           | 1211.91  | 1.15            | +   | 9.10E-05 |
| -protein modification process                                          | <u>2836</u>        | 1397                                           | 1211.91  | 1.15            | +   | 9.10E-05 |
| 4-protein metabolic process                                            | 4036               | 1908                                           | 1724.71  | 1.11            | +   | 5.29E-03 |
| 4-macromolecule metabolic process                                      | 7359               | 3685                                           | 3144.73  | 1.17            | +   | 1.39E-28 |
| 4organic substance metabolic process                                   | 9032               | 4308                                           | 3859.66  | 1.12            | +   | 7.16E-18 |
| 4metabolic process                                                     | 9443               | 4480                                           | 4035.29  | 1.11            | +   | 2.03E-17 |
| 4primary metabolic process                                             | 8601               | 4133                                           | 3675.48  | 1.12            | +   | 6.53E-19 |
| 4-macromolecule modification                                           | 3007               | 1480                                           | 1284.99  | 1.15            | +   | 3.58E-05 |

Published History: Gene-Repeat overlap, entire genome

# GO: Results from whole genome, 2 or more overlapping repeats (2759 genes)

| Displaying only results with P<0.05; click here to display all results |                    |           |          |                   |     |          |
|------------------------------------------------------------------------|--------------------|-----------|----------|-------------------|-----|----------|
|                                                                        | Homo sapiens (REF) |           | upload   | 1 (▼ Hierarchy NE | W!  | 2)       |
| GO biological process complete                                         | #                  | #         | expected | Fold Enrichment   | +/- | P value  |
| membrane depolarization during action potential                        | 39                 | 19        | 5.22     | 3.64              | +   | 2.01E-02 |
| biological regulation                                                  | 11384              | 1776      | 1523.15  | 1.17              | +   | 2.20E-18 |
| membrane depolarization                                                | <u>61</u>          | 24        | 8.16     | 2.94              | +   | 3.99E-02 |
| regulation of histone methylation                                      | <u>59</u>          | 25        | 7.89     | 3.17              | +   | 7.12E-03 |
| 4-regulation of histone modification                                   | <u>129</u>         | 43        | 17.26    | 2.49              | +   | 9.63E-04 |
| 4-regulation of primary metabolic process                              | <u>5720</u>        | 1046      | 765.32   | 1.37              | +   | 5.02E-27 |
| 4-regulation of metabolic process                                      | 6087               | 1096      | 814.43   | 1.35              | +   | 2.49E-26 |
| regulation of biological process                                       | 10767              | 1708      | 1440.60  | 1.19              | +   | 1.66E-20 |
| regulation of macromolecule metabolic process                          | <u>5730</u>        | 1052      | 766.66   | 1.37              | +   | 6.06E-28 |
| regulation of cellular metabolic process                               | <u>5781</u>        | 1058      | 773.48   | 1.37              | +   | 1.21E-27 |
| regulation of cellular process                                         | 10292              | 1651      | 1377.04  | 1.20              | +   | 1.75E-21 |
| 4-regulation of chromatin organization                                 | <u>152</u>         | 50        | 20.34    | 2.46              | +   | 1.43E-04 |
| legulation of chromosome organization                                  | <u>272</u>         | 66        | 36.39    | 1.81              | +   | 4.52E-02 |
| regulation of organelle organization                                   | 1097               | 211       | 146.78   | 1.44              | +   | 1.37E-03 |
| regulation of cellular component organization                          | 2246               | 409       | 300.51   | 1.36              | +   | 1.22E-06 |
| histone lysine methylation                                             | <u>64</u>          | 27        | 8.56     | 3.15              | +   | 2.90E-03 |
| histone methylation                                                    | 84                 | <u>31</u> | 11.24    | 2.76              | +   | 6.88E-03 |
| histone modification                                                   | 337                | 88        | 45.09    | 1.95              | +   | 5.91E-05 |
| Covalent chromatin modification                                        | 346                | 92        | 46.29    | 1.99              | +   | 1.16E-05 |
| macromolecule metabolic process                                        | 7359               | 1260      | 984.62   | 1.28              | +   | 4.66E-23 |
| 4 organic substance metabolic process                                  | 9032               | 1384      | 1208.46  | 1.15              | +   | 1.23E-07 |

# GO: Results from whole genome, 3 or more overlapping repeats (986 genes)

|                                                 | Homo sapiens (REF) | EF) upload 1 (▼ Hierarchy |          | 1 (▼ Hierarchy NE | NEW! ③) |          |
|-------------------------------------------------|--------------------|---------------------------|----------|-------------------|---------|----------|
| GO biological process complete                  | #                  | #                         | expected | Fold Enrichment   | ±/-     | P value  |
| histone H3-K4 methylation                       | <u>32</u>          | 12                        | 1.55     | 7.75              | +       | 7.35E-04 |
| histone lysine methylation                      | 64                 | 16                        | 3.10     | 5.17              | +       | 1.41E-03 |
| histone methylation                             | 84                 | 19                        | 4.07     | 4.67              | +       | 4.79E-04 |
| histone modification                            | 337                | 43                        | 16.31    | 2.64              | +       | 1.67E-04 |
| 4-covalent chromatin modification               | 346                | 44                        | 16.75    | 2.63              | +       | 1.26E-04 |
| 4macromolecule metabolic process                | 7359               | 496                       | 356.16   | 1.39              | +       | 1.25E-15 |
| organic substance metabolic process             | 9032               | 524                       | 437.13   | 1.20              | +       | 2.08E-04 |
| 4metabolic process                              | 9443               | 535                       | 457.02   | 1.17              | +       | 4.42E-03 |
| 4chromatin organization                         | <u>636</u>         | 80                        | 30.78    | 2.60              | +       | 2.59E-10 |
| 4chromosome organization                        | 984                | 93                        | 47.62    | 1.95              | +       | 1.08E-05 |
| 4 organelle organization                        | 3133               | 214                       | 151.63   | 1.41              | +       | 8.13E-04 |
| → cellular component organization               | <u>5133</u>        | 319                       | 248.43   | 1.28              | +       | 2.57E-03 |
| □ cellular process                              | 14559              | 773                       | 704.62   | 1.10              | +       | 9.14E-03 |
| □ cellular component organization or biogenesis | 5288               | 329                       | 255.93   | 1.29              | +       | 1.31E-03 |
| macromolecular complex subunit organization     | 1983               | 148                       | 95.97    | 1.54              | +       | 9.07E-04 |
| □ primary metabolic process                     | 8601               | 519                       | 416.27   | 1.25              | +       | 4.01E-07 |
| 4cellular macromolecule metabolic process       | 6693               | 475                       | 323.93   | 1.47              | +       | 3.28E-19 |
| 4cellular metabolic process                     | <u>8525</u>        | 505                       | 412.59   | 1.22              | +       | 2.32E-05 |

Published History: Gene-Repeat overlap, entire genome

# Yay! But, a wee challenge

We have exon names and counts

We really want genes (or transcripts) and counts across the whole gene (or transcript)

# What we have: Computer generated Exon IDs

uc002zmb.3\_cds\_0\_0\_chr22\_17119391\_r

Transcript ID is embedded in Exon ID.\*

How can we extract the Transcript ID from the Exon ID?

(With the transcript ID we can summarize counts for each transcript and/or get the gene ID.)

\* How do we know that's a transcript ID?

#### Create another copy of your original history

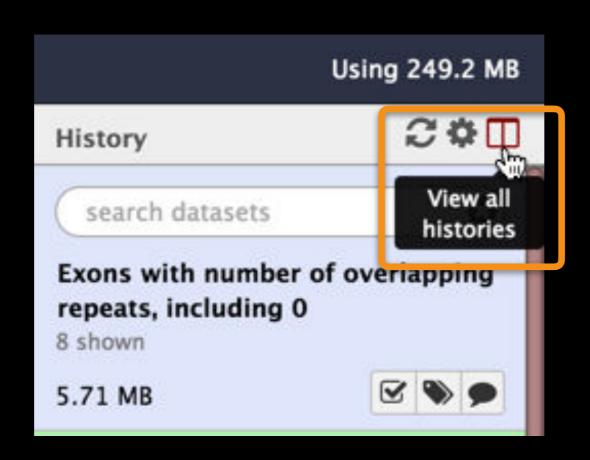

#### Create another copy of your original history

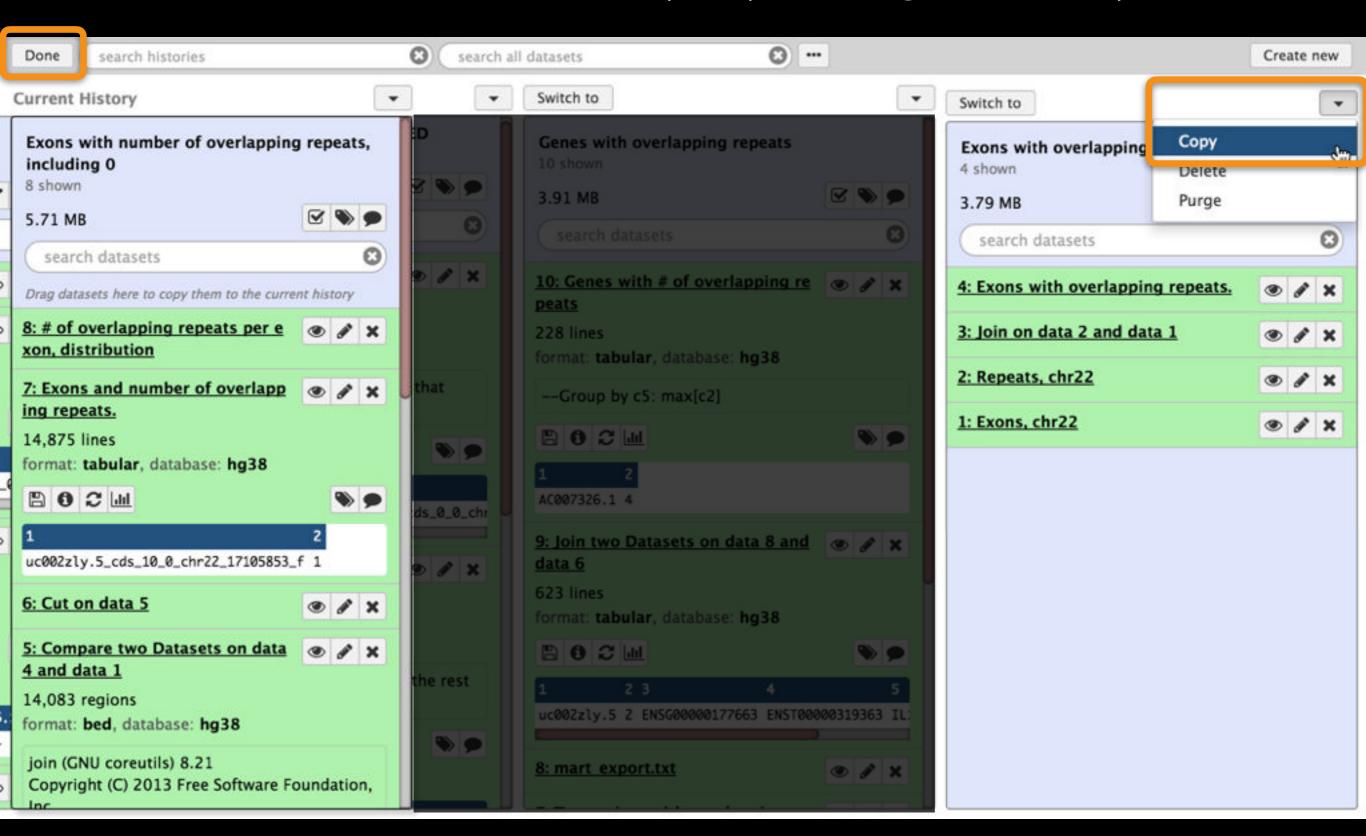

Put the word Gene in the history name

# Extract the transcript ID

Split the exon ID into its constituent parts.

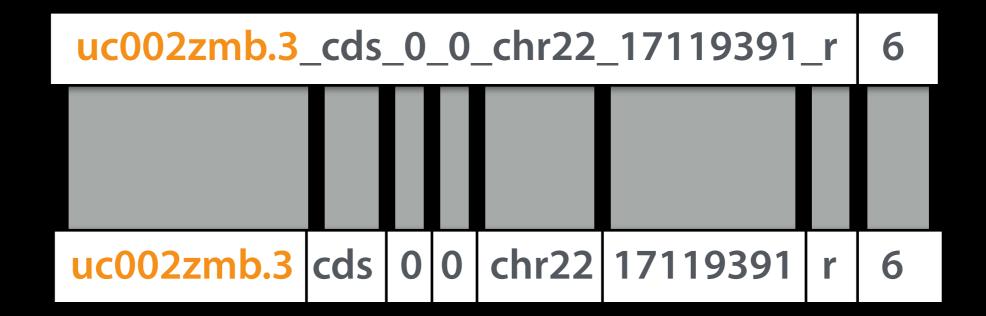

Text Manipulation → Convert delimiters to TAB (convert underscores to tabs)

# Sum the scores for all exons in each transcript

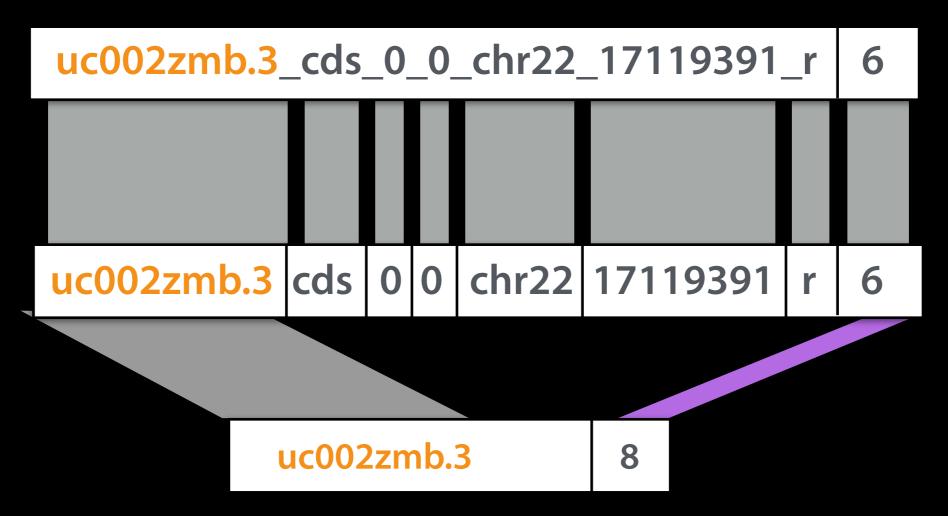

Join, Subtract and Group → Group: by Transcript ID; Sum score

# Get list of transcript IDs

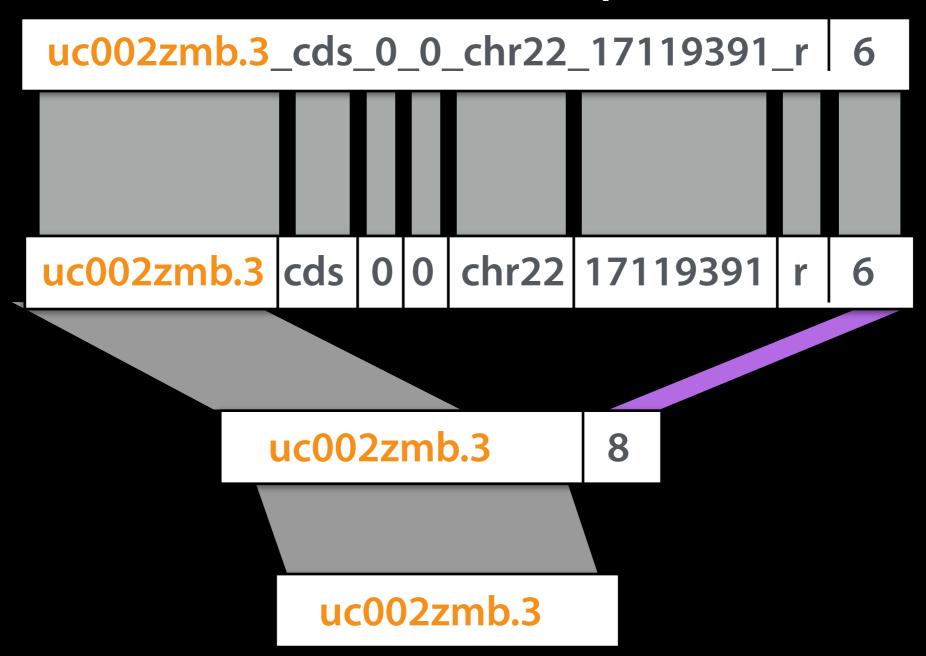

Text Manipulation → Cut

Published History: Transcripts with # of overlapping repeats

# Have Transcripts, now get Gene IDs

Save list of Transcript IDs to a file.

We'll upload it to Ensembl BioMart

```
7: Transcripts with ove
rlapping repeats
628 lines
format: tabular, database: hg38
uc002zly.5
6: Transcripts with # o
verlapping repeats
```

Published History: Transcripts with # of overlapping repeats

# Ensembl BioMart www.ensembl.org/biomart/martview Specify Ensembl Genes 84, GRCh38.p5

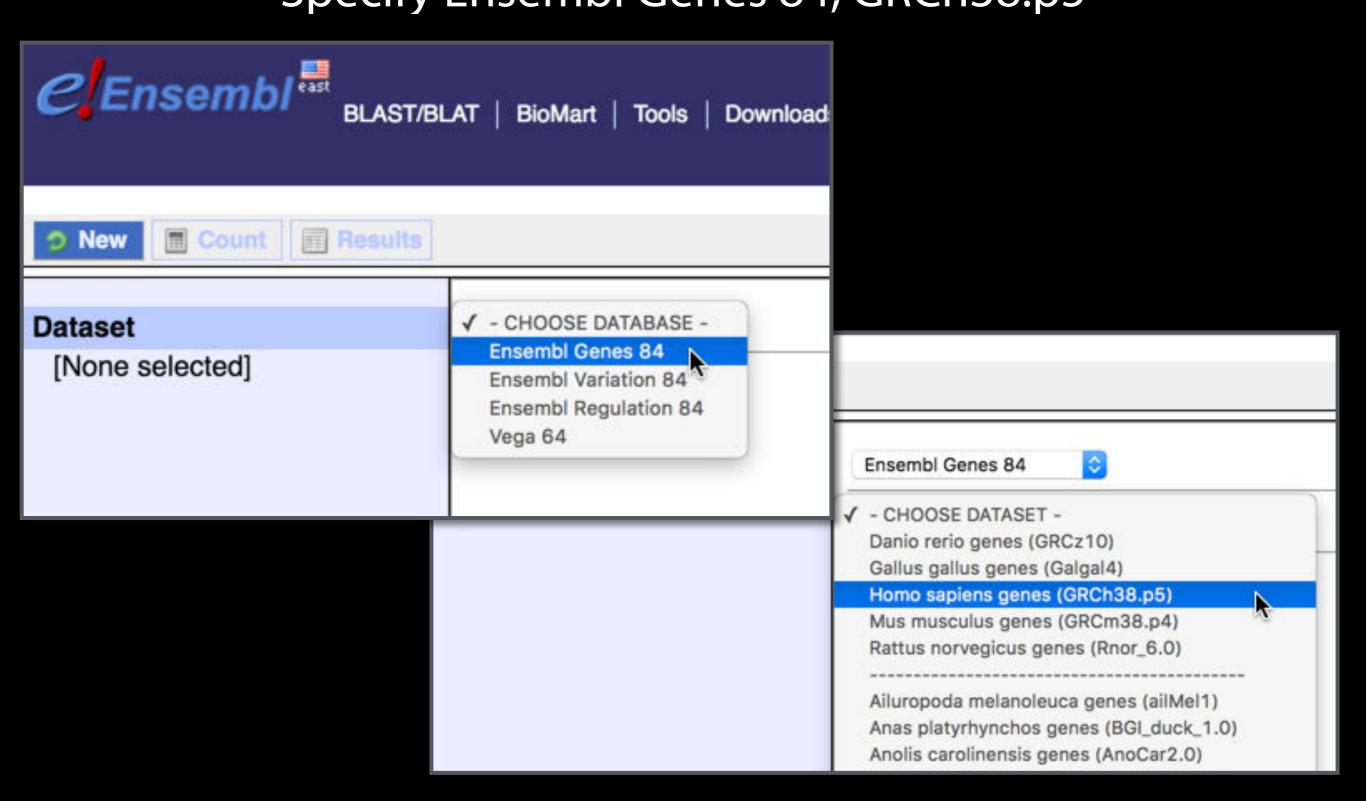

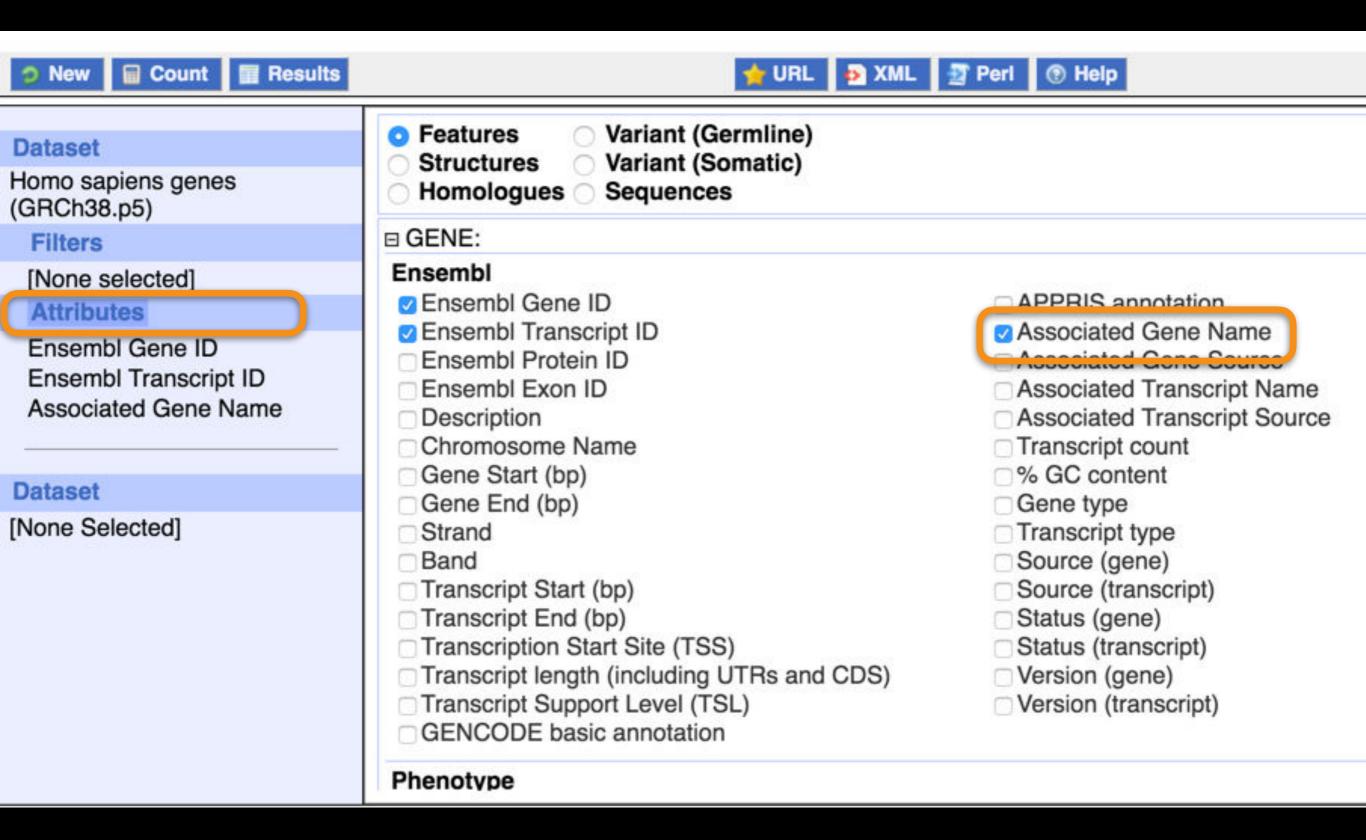

Specify attributes to put in output report

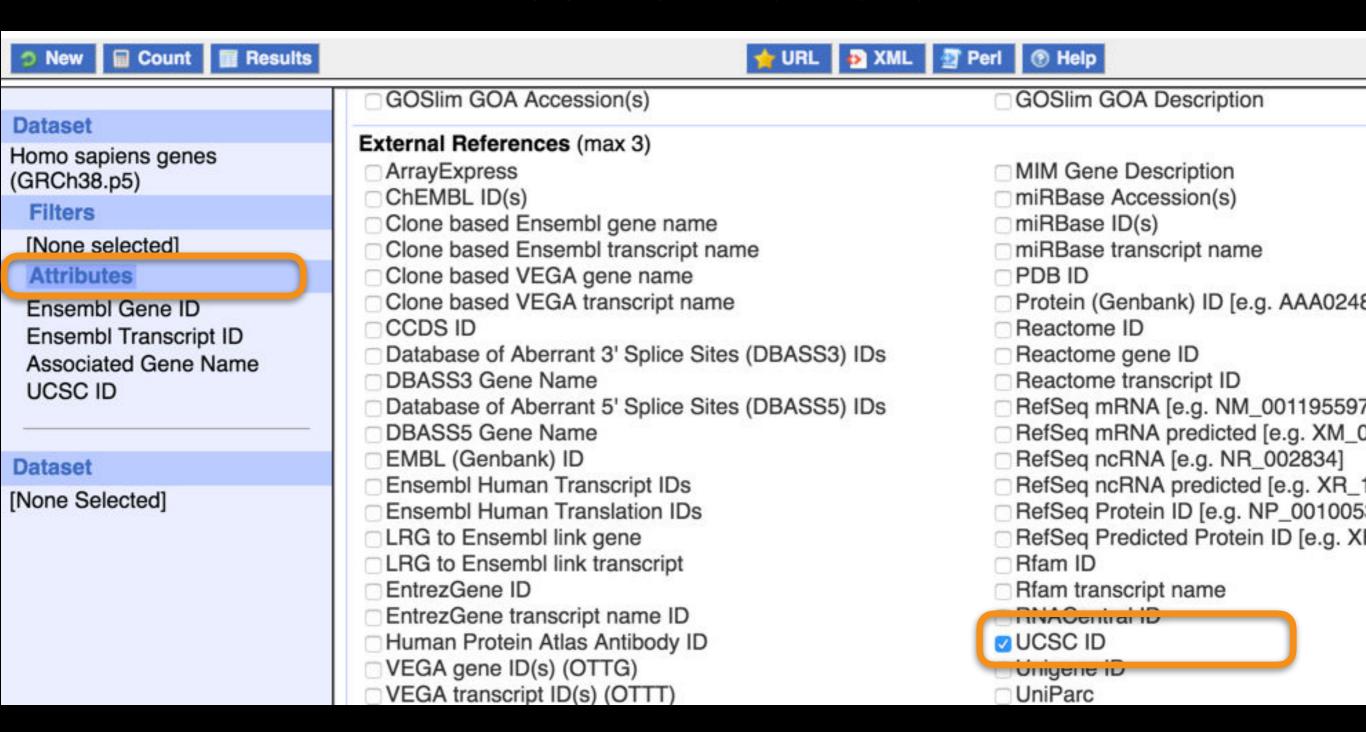

Specify attributes to put in output report

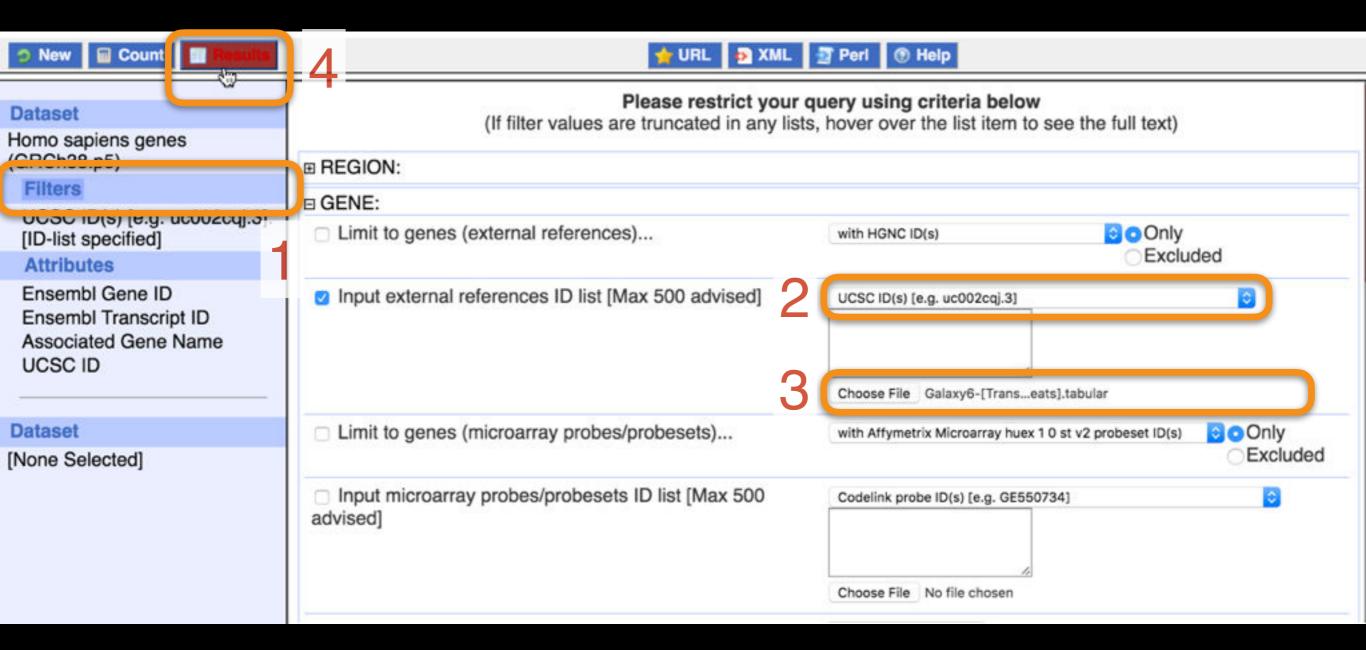

Specify which genes we want this information for

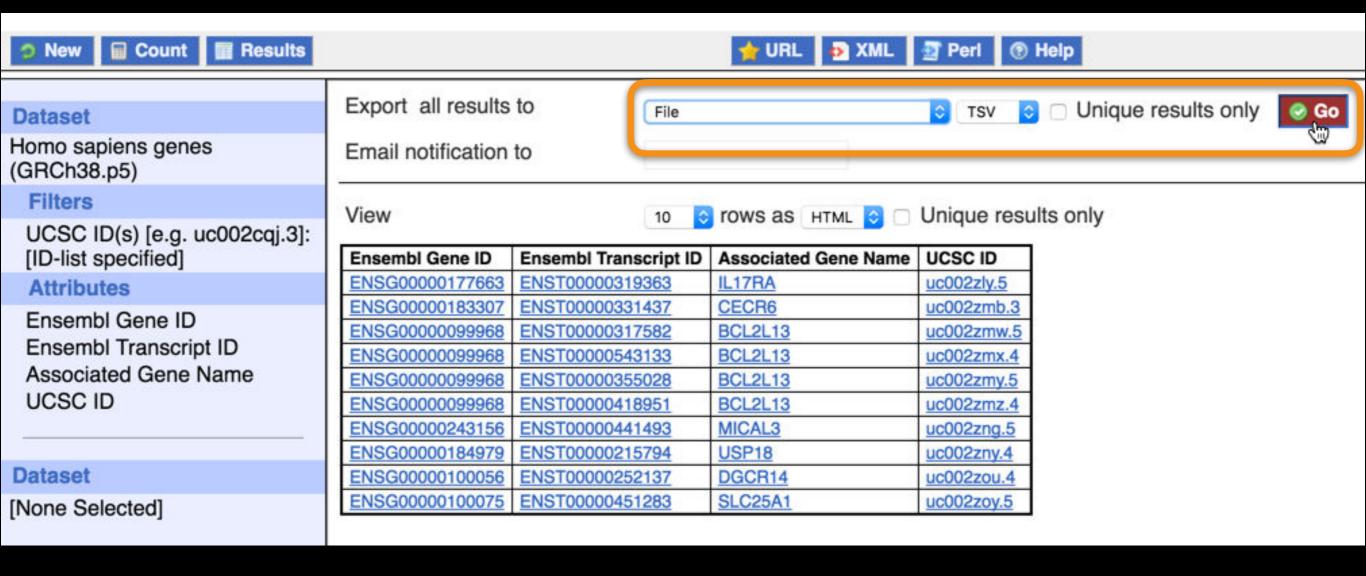

Save the results to a file for uploading into Galaxy

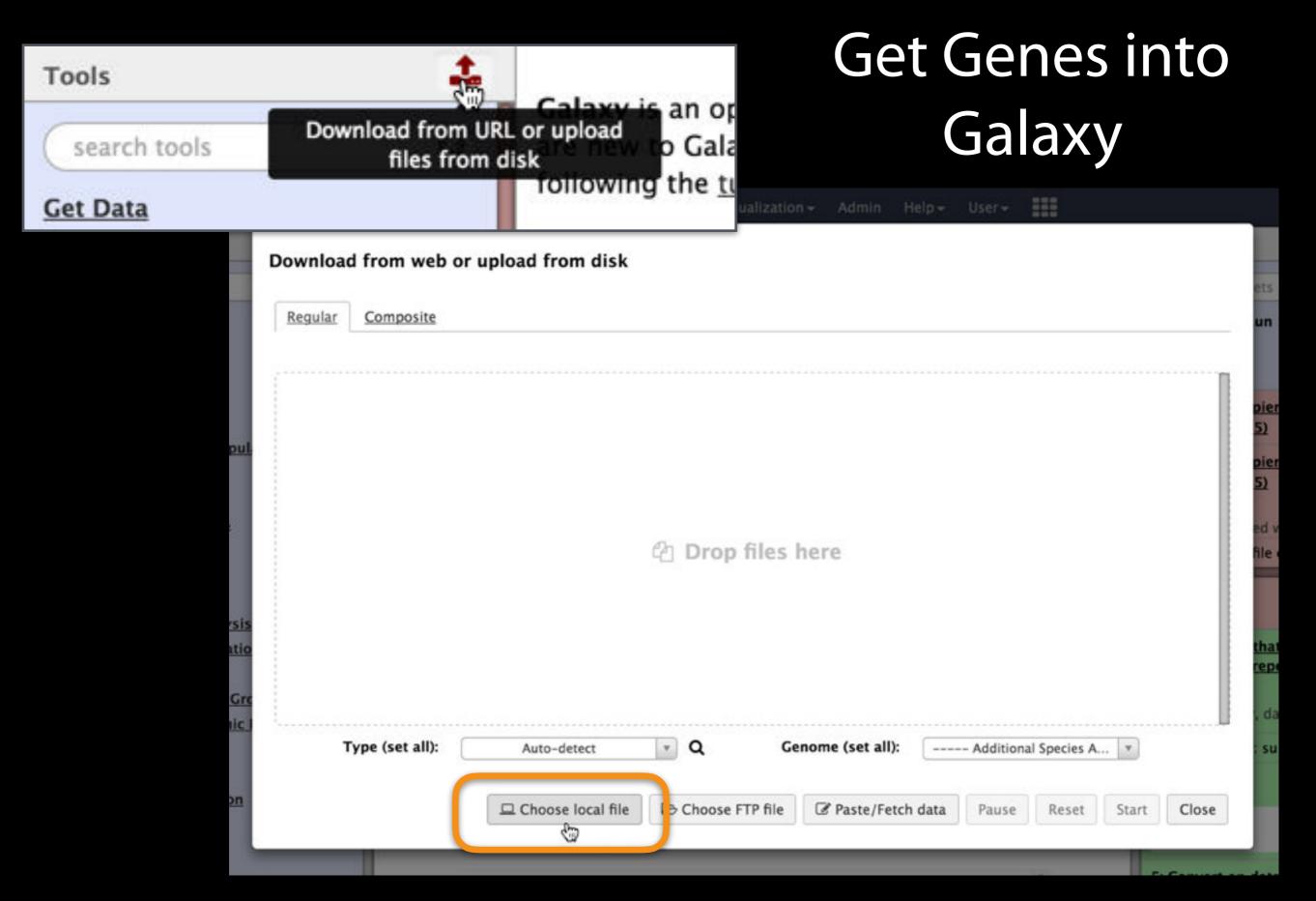

Chose local file, then Start, then Close

# Get Gene IDs into Galaxy

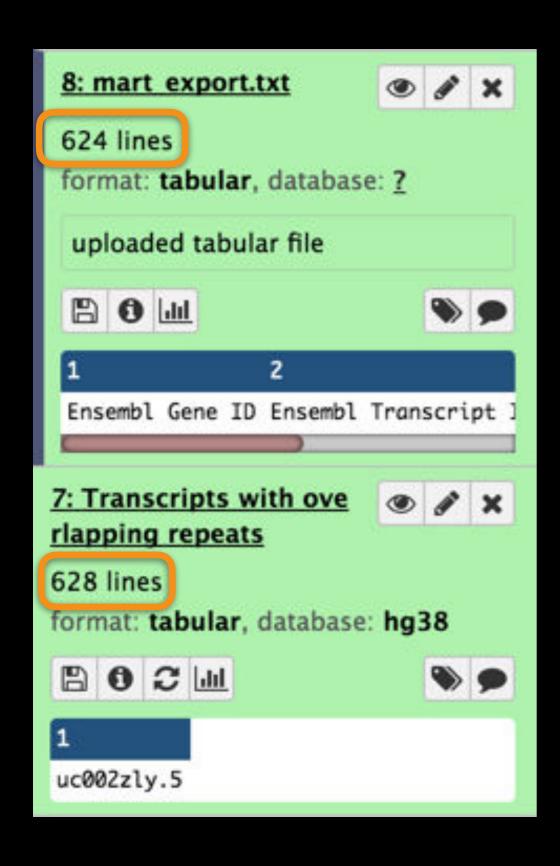

Upload file from BioMart.
Note that we lost 4-5 transcripts

Do we care?
Can we find out which were lost?

## Unite our Transcript Scores with Biomart info

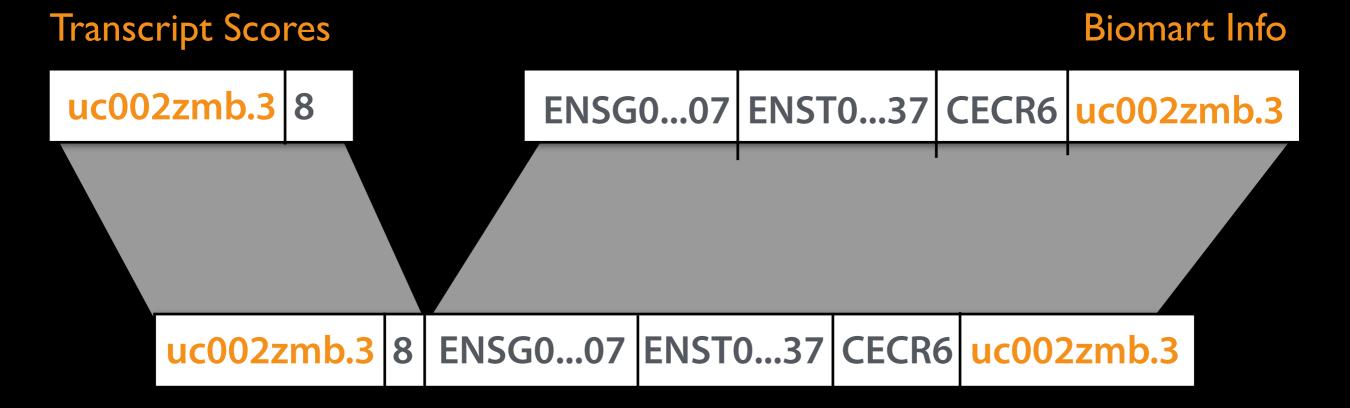

Join, Subtract and Group →
Join: Transcripts with score and Biomart dataset;
join on UCSC transcript ID

#### Unite our Transcript Scores with Biomart info

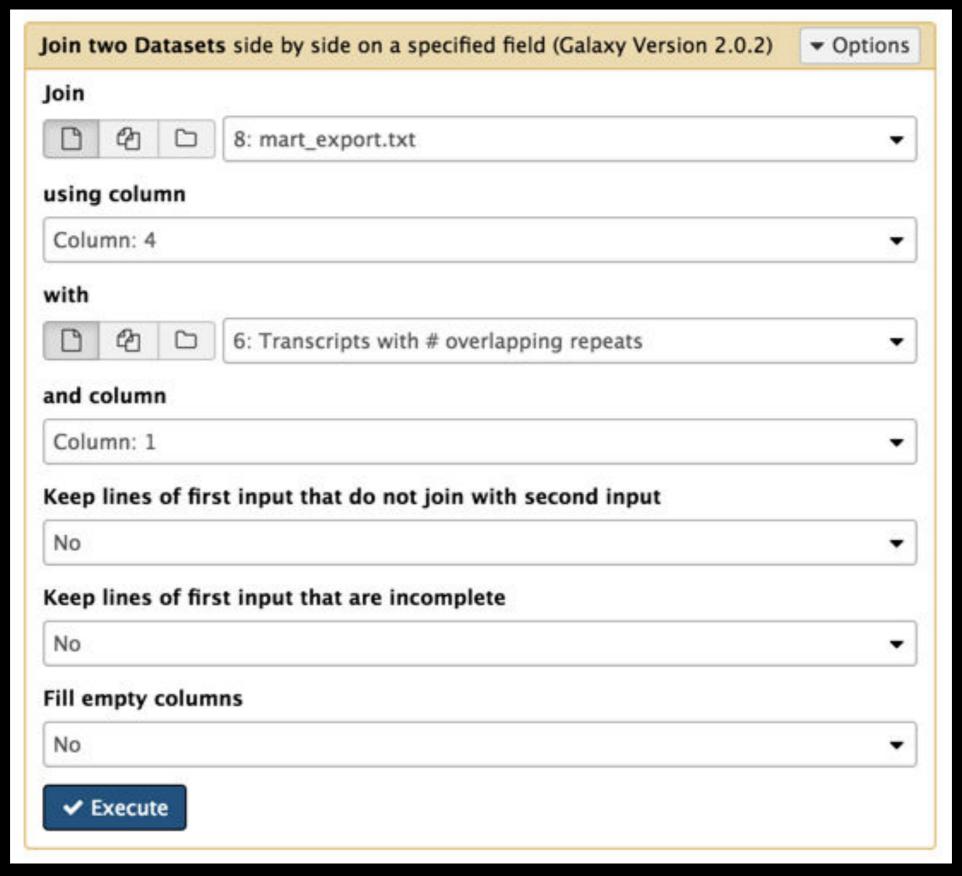

Join, Subtract and Group → Join

## Assign scores to genes

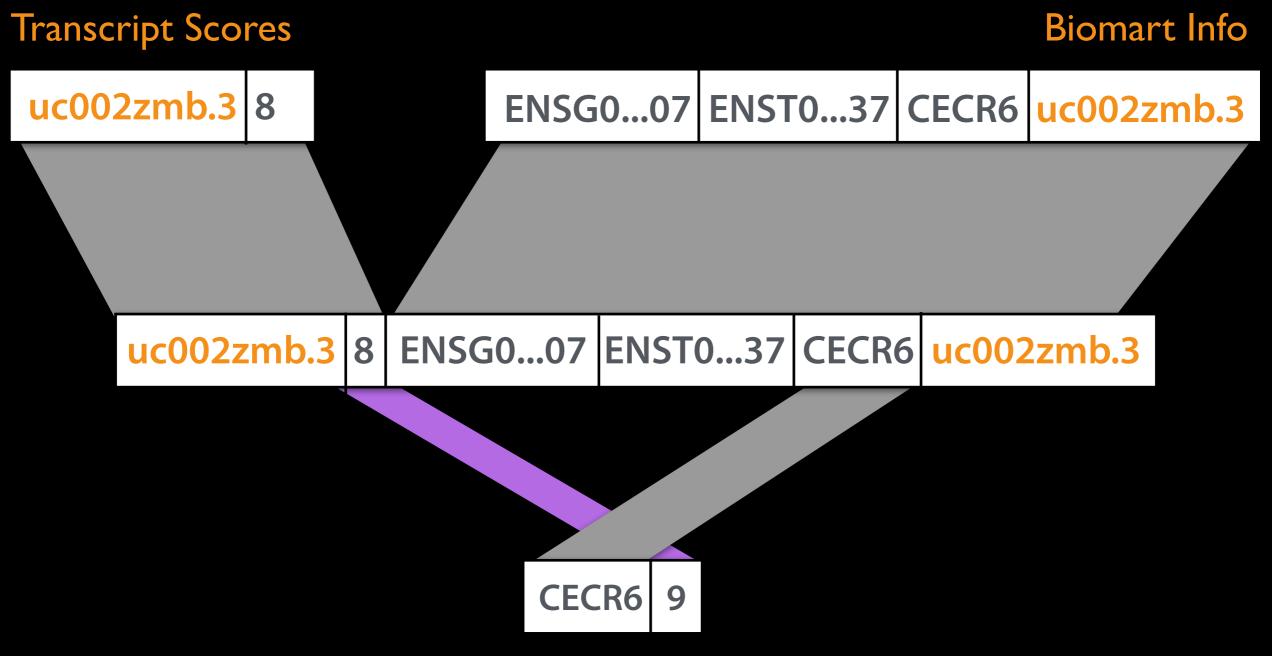

Join, Subtract and Group → Group: by gene symbol; Max score

Published History: Genes with overlapping repeats

#### Now have a list of genes with # overlapping repeats

| 1          | 2 |
|------------|---|
| AC007326.1 | 4 |
| ACR        | 2 |
| ADM2       | 1 |
| ADRBK2     | 1 |
| ADSL       | 2 |
| ANKRD54    | 1 |
| AP000349.2 | 1 |
| APOBEC3B   | 2 |
| APOBEC3F   | 1 |
| APOBEC3H   | 1 |
| APOL3      | 1 |
| APOL4      | 2 |
| APOL5      | 1 |
| APOL6      | 1 |
| ARFGAP3    | 1 |
| ARHGAP8    | 2 |
| ARSA       | 1 |
| ASCC2      | 2 |
| ASPHD2     | 1 |
| ATP6V1E1   | 1 |

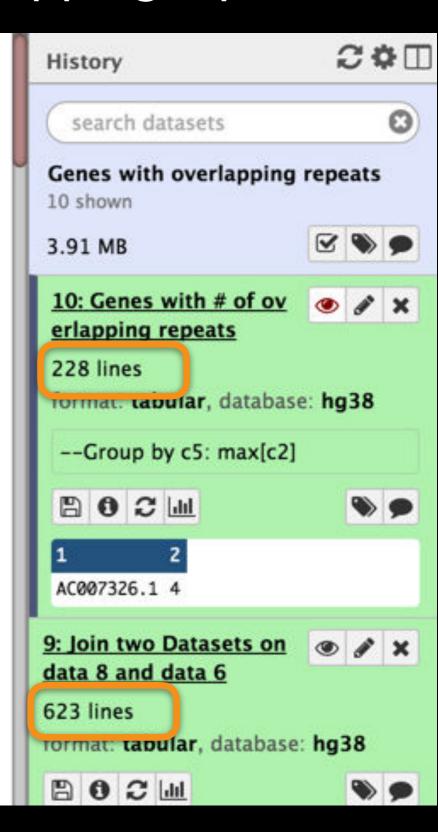

Published History: Genes with overlapping repeats